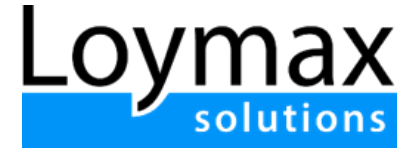

# Описание

# функциональных характеристик программного комплекса для ЭВМ "Loymax solutions"

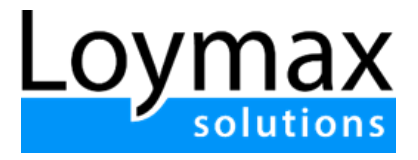

## Оглавление

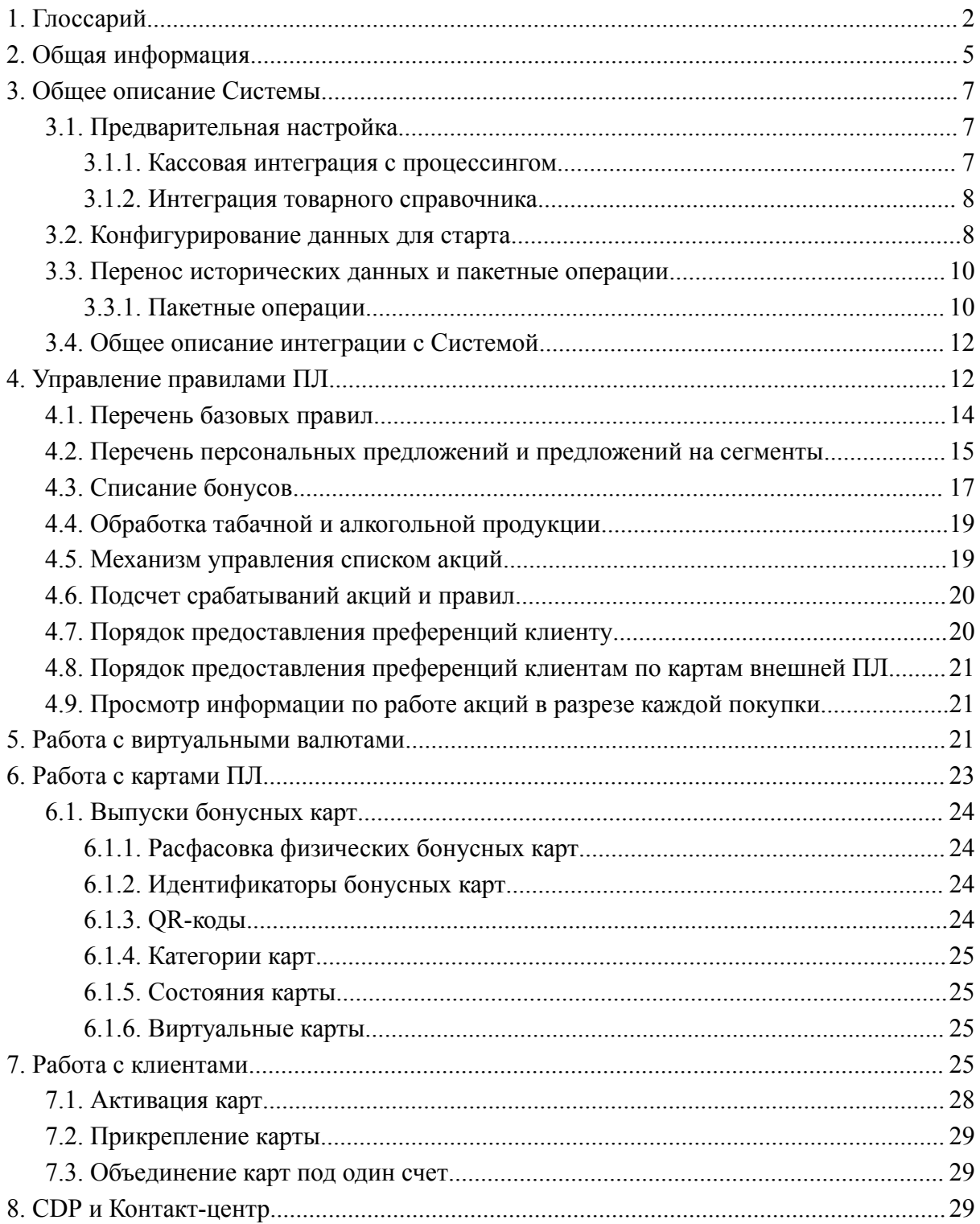

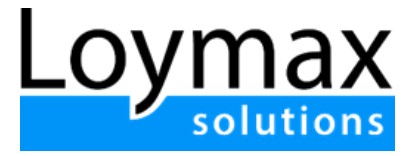

# <span id="page-2-0"></span>1. Глоссарий

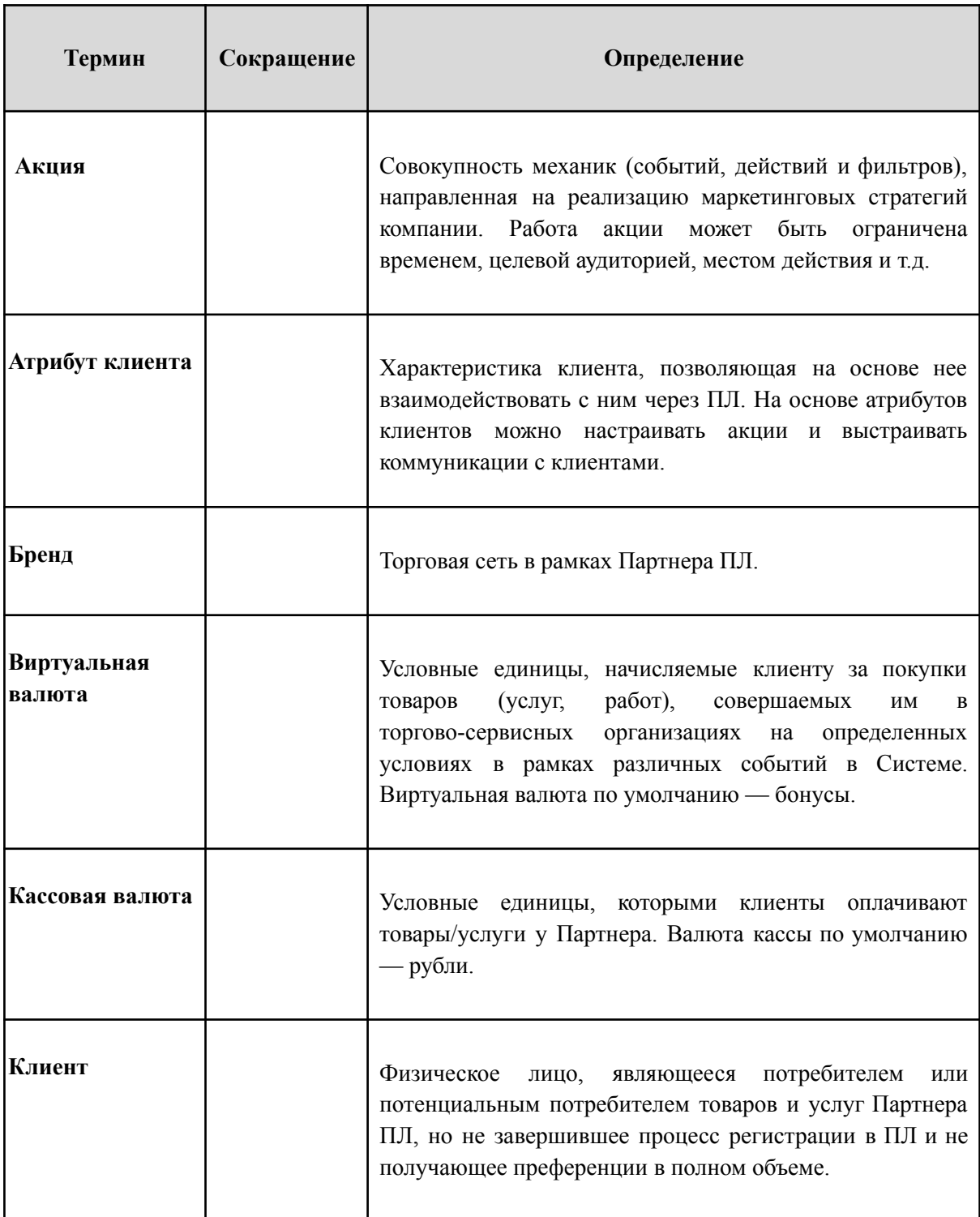

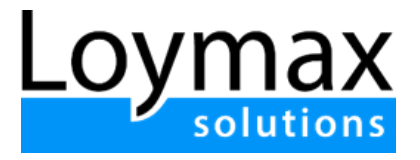

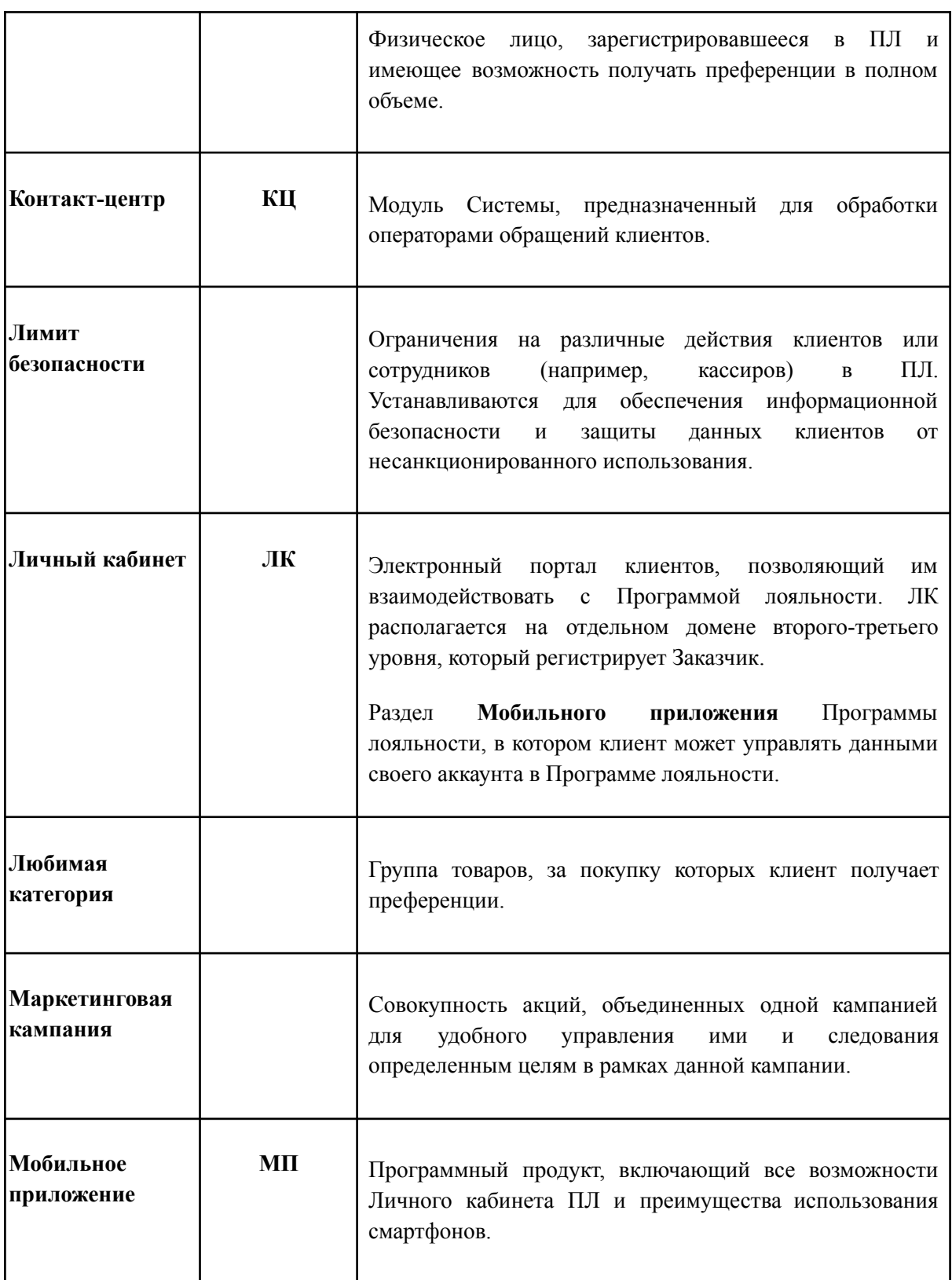

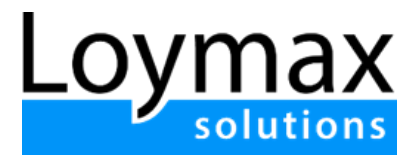

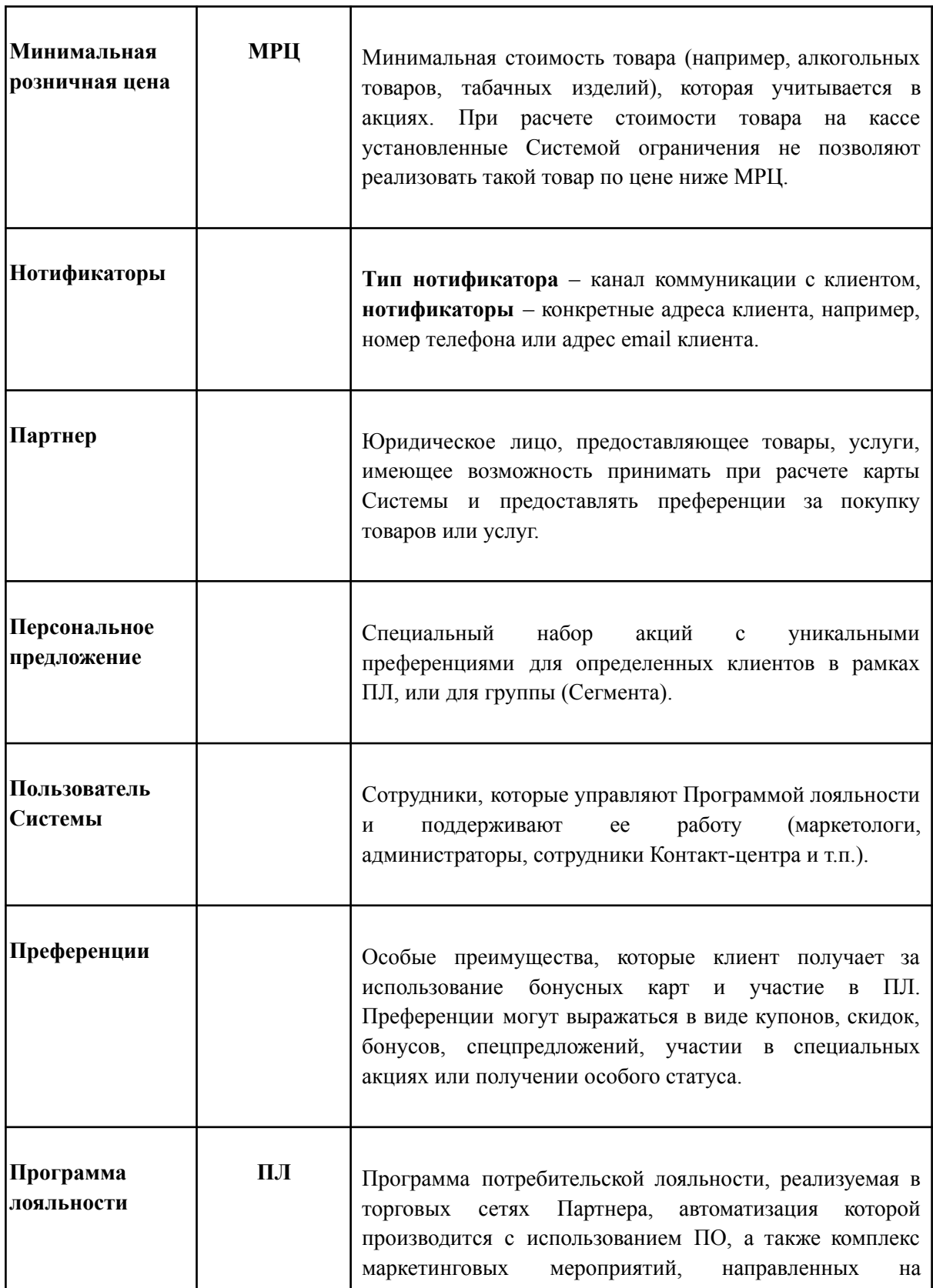

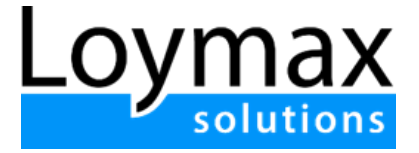

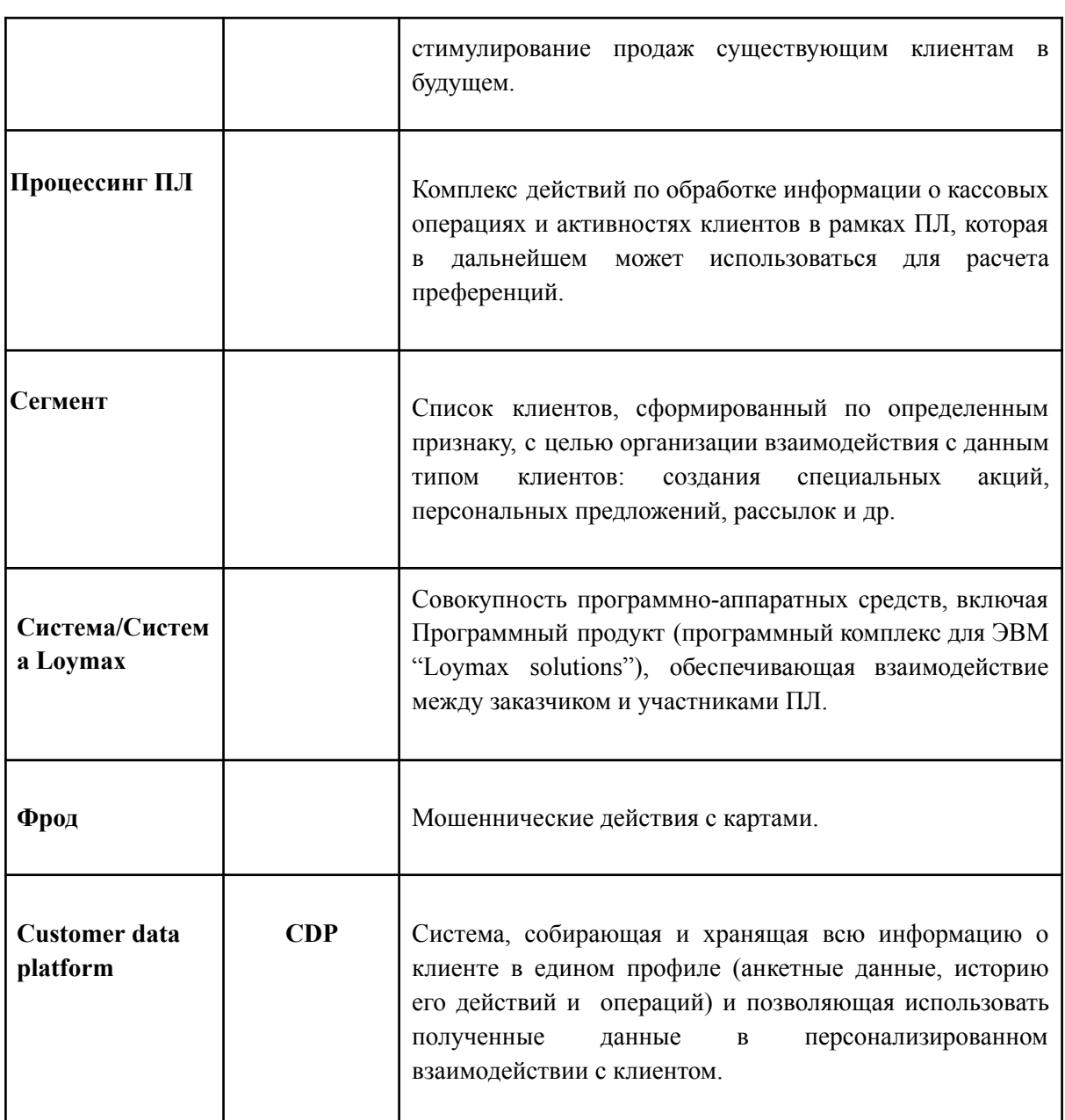

## <span id="page-5-0"></span>2. Общая информация

Программный комплекс для ЭВМ "Loymax solutions" (далее - Система Loymax, Система) подразумевает механизм управления расчетами преференций, управления данными участников Программы лояльности.

Программа лояльности компании предназначена для анализа клиентских и транзакционных данных, управления маркетинговыми кампаниями. Участники

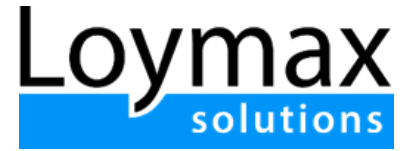

текущей Программы лояльности автоматически становятся участниками новой Программы лояльности в соответствии с правилами.

Основная цель Системы — создать унифицированную систему лояльности, позволяющую обслуживать и развивать единое информационное пространство по Программам лояльности для всех сетей компании/группы компаний заказчика, настраивать различные механики программ для каждой сети/формата магазина, при этом сохраняя целостность и преемственность клиентской базы/баз между сетями с возможностью использования преференций, полученных по ПЛ, в любой из сетей.

Система Loymax поддерживает:

- Реализацию переноса полной исторической базы сети, включая клиентов, историю покупок, конфигурации сети;
- Реализацию механизма управления клиентской базой;
- Реализацию процессинга с выдачей массовых акций/персональных акций/промо на сегменты;
- Оплаты покупок виртуальными бонусными средствами в торговых объектах и онлайн;
- Сохранение текущих интеграций внешних сервисов по партнерским программам, ко-бренд картам, внешними приложениями, в том числе мобильные приложения.

Система Loymax обеспечивает:

- Гибкость управления клиентами гибкая реакция на изменения рынка, возможность настраивать маркетинговые мероприятия на хосте быстро;
- Поддержку ротации промо-акций с целью:
	- Обеспечения прироста (в %) продаж в магазинах сетей компании;
	- Гарантированные продажи в низкие сезоны, продажи маржинальных товаров;
	- Привлечение новых клиентов, приобретающих продукты с применением карт Программы лояльности;
	- Эмоциональная привязка (повышение удовлетворенности клиентов, рост лояльности клиентов), снижение чувствительности к акциям конкурентов, формирование привычки;

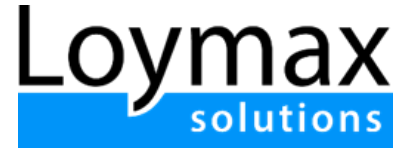

○ Обмен клиентской базой между сетями компании с целью максимального удовлетворения потребностей клиентов.

Система Loymax обеспечивает:

- Сокращение ошибок в настройках акций за счет удобного пользовательского интерфейса Системы;
- Получение инструментов оценки успешности маркетинговых кампаний;
- Получение инструментов взаимодействия с клиентом в современных каналах коммуникаций;
- Уменьшение трудоемкости операций по заведению и изменению маркетинговых кампаний.

# <span id="page-7-0"></span>3. Общее описание Системы

- 1. В Системе предусмотрен процессинг скидок и бонусов. Процессинг включает в себя инструменты для создания и управления акциями и маркетинговыми кампаниями. Управление автоматизированной ПЛ осуществляется с помощью веб-интерфейса.
- 2. Бизнес-анализ сведений о клиентах, построение аналитических отчетов по полученным данным (во внешней Системе).
- 3. Единая клиентская база для сегментаций и возможность обслуживать Участников ПЛ (про CDP+КЦ).
- 4. В Системе предусмотрен аудит по выполняемым действиям.

#### <span id="page-7-1"></span>**3.1. Предварительная настройка**

Перед интеграцией с Системой проводится предварительная настройка:

- 1. Интеграция касс в торговых точках, в том числе касс самообслуживания, согласно протоколу процессинга;
- 2. Выгрузка товарного каталога для передачи на процессинг;
- 3. Должны быть подключены провайдеры для отправки сообщений.

#### <span id="page-7-2"></span>**3.1.1. Кассовая интеграция с процессингом**

- 1. Поддерживаются следующие команды:
	- a. Запрос статуса карты и баланса;
	- b. Запрос на списание бонусов;

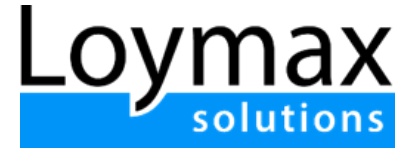

- c. Запрос на начисление бонусов;
- d. Запрос на отмену операции списания или начисления бонусов;
- e. Запрос на аннулирование чека;
- f. Возврат списанных бонусов;
- g. Возврат начисленных бонусов;
- 2. При работе через КО и КСО есть возможность получить сообщение на чек или кассиру для транслирования клиенту.
- 3. Все ошибочные операции или данные обрабатываются или на уровне валидации запроса схемой, или при обработке бизнес-логикой.

Процессинг Системы обеспечивает обработку информации при проведении покупок.

Процессинг Системы выполняется в режиме онлайн, но предусмотрена возможность работы процессинга в режиме офлайн (отсутствие связи с кассой) для некоторых операций.

Процессинг обеспечивает:

- Расчет прямых скидок (онлайн и офлайн);
- Предоставление прямых скидок (только онлайн);
- Расчет бонусов к начислению (только онлайн);
- Начисление бонусов (онлайн и офлайн);
- Списание бонусов (только онлайн).

Процессинг обрабатывает события как для клиентов, которые состоят в ПЛ. При отсутствии карты ПЛ процессинг:

- Не начисляет и не списывает бонусы покупателям торговой точки, у которых нет карты ПЛ;
- Не дает списывать бонусы, если карта не активирована.

#### <span id="page-8-0"></span>**3.1.2. Интеграция товарного справочника**

Система обеспечивает возможность:

- 1. Загрузки иерархии товарного справочника;
- 2. Ночного обновления каталога при изменения товарного справочника;
- 3. Загрузки товаров без привязки к родительскому узлу (товары-маркеры);
- 4. Загрузки дополнительных данных на товар: МРЦ, признака алкогольной и табачной продукции, признака весового товара, набора штрихкодов товара.

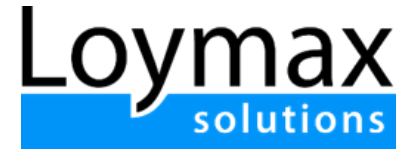

#### <span id="page-9-0"></span>**3.2. Конфигурирование данных для старта**

В Системе существует перечень параметров с возможностью их настройки для обеспечения конфигурирования:

- процесса выпуска карт и выдачи их клиентам;
- этапов регистрации клиента в Программе лояльности;
- работы с кассой;
- уведомлений, отправляемых клиенту.

В Системе есть возможность настраивать регулярное выражение для номера телефонов.

В Системе есть возможность создавать шаблоны уведомлений для информирования клиентов по системным событиям.

Для запуска Системы в эксплуатацию требуется настроить следующие компоненты:

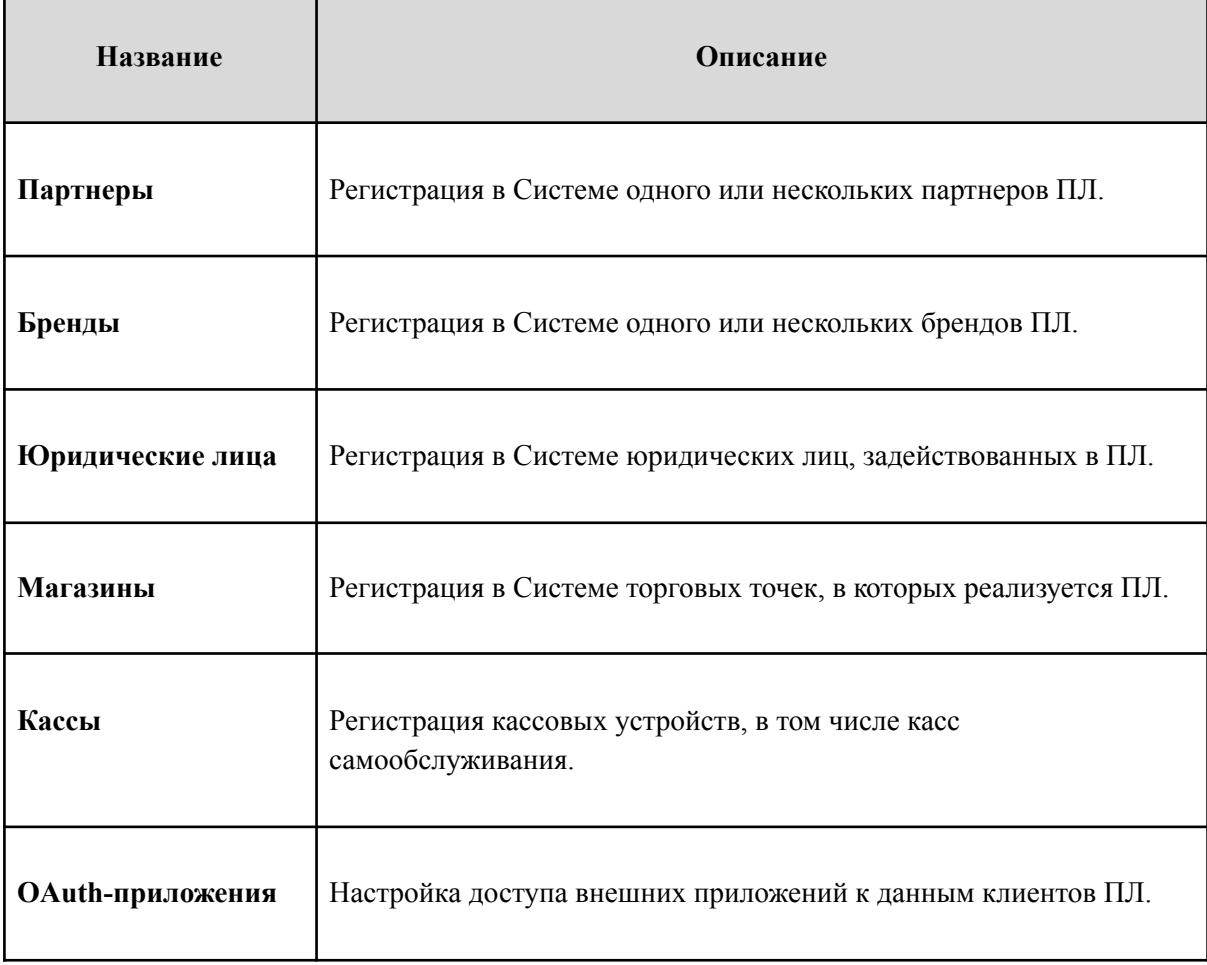

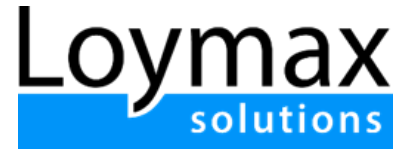

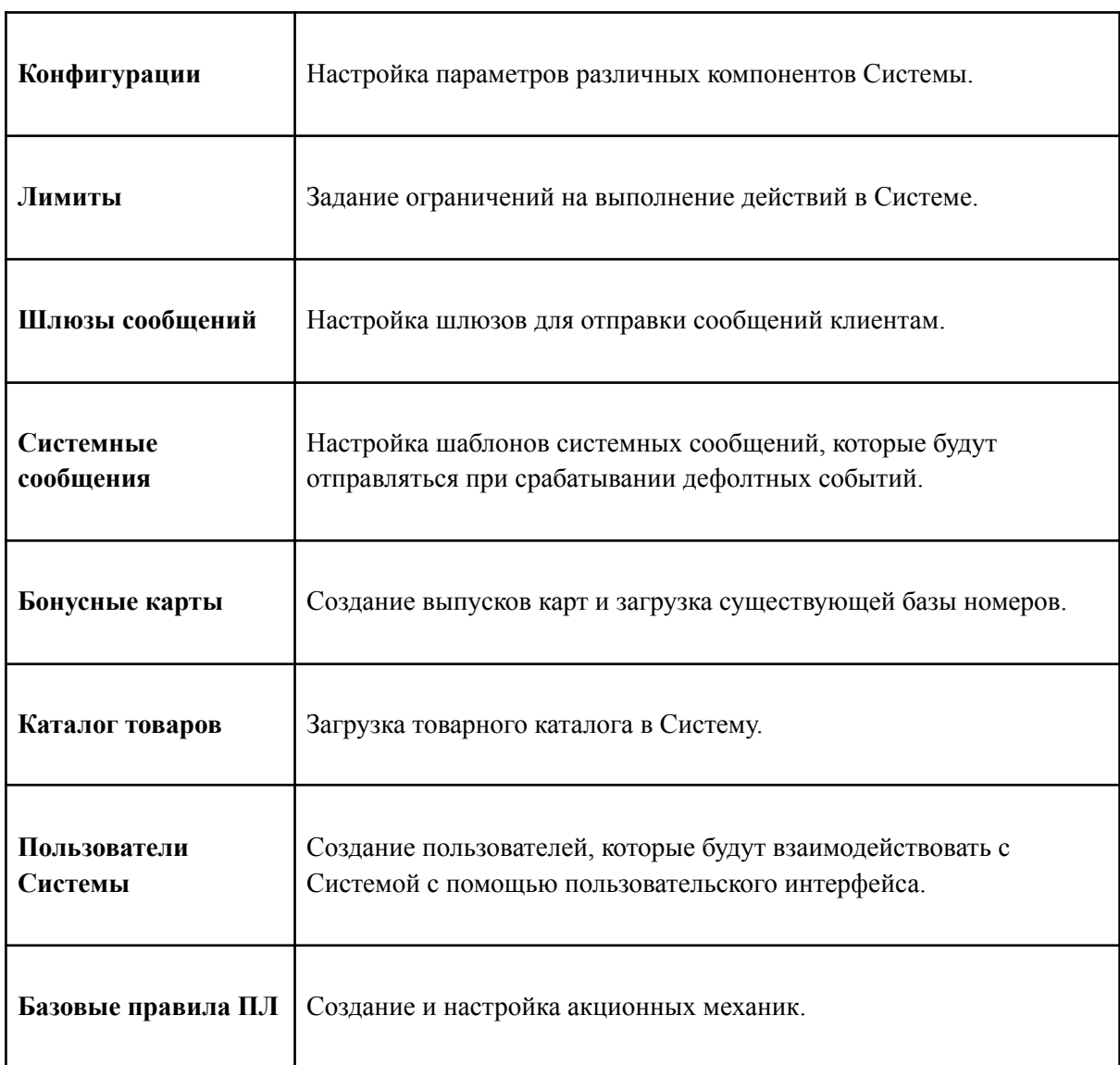

#### <span id="page-10-0"></span>**3.3. Перенос исторических данных и пакетные операции**

Система обеспечивает удобный и быстрый перенос всех исторических данных по клиентам для перехода на новую ПЛ без потерь данных и незаметно для клиентов.

#### <span id="page-10-1"></span>**3.3.1. Пакетные операции**

В Системе реализованы пакетные загрузки, представленные в таблице:

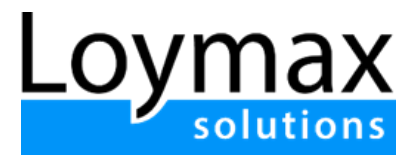

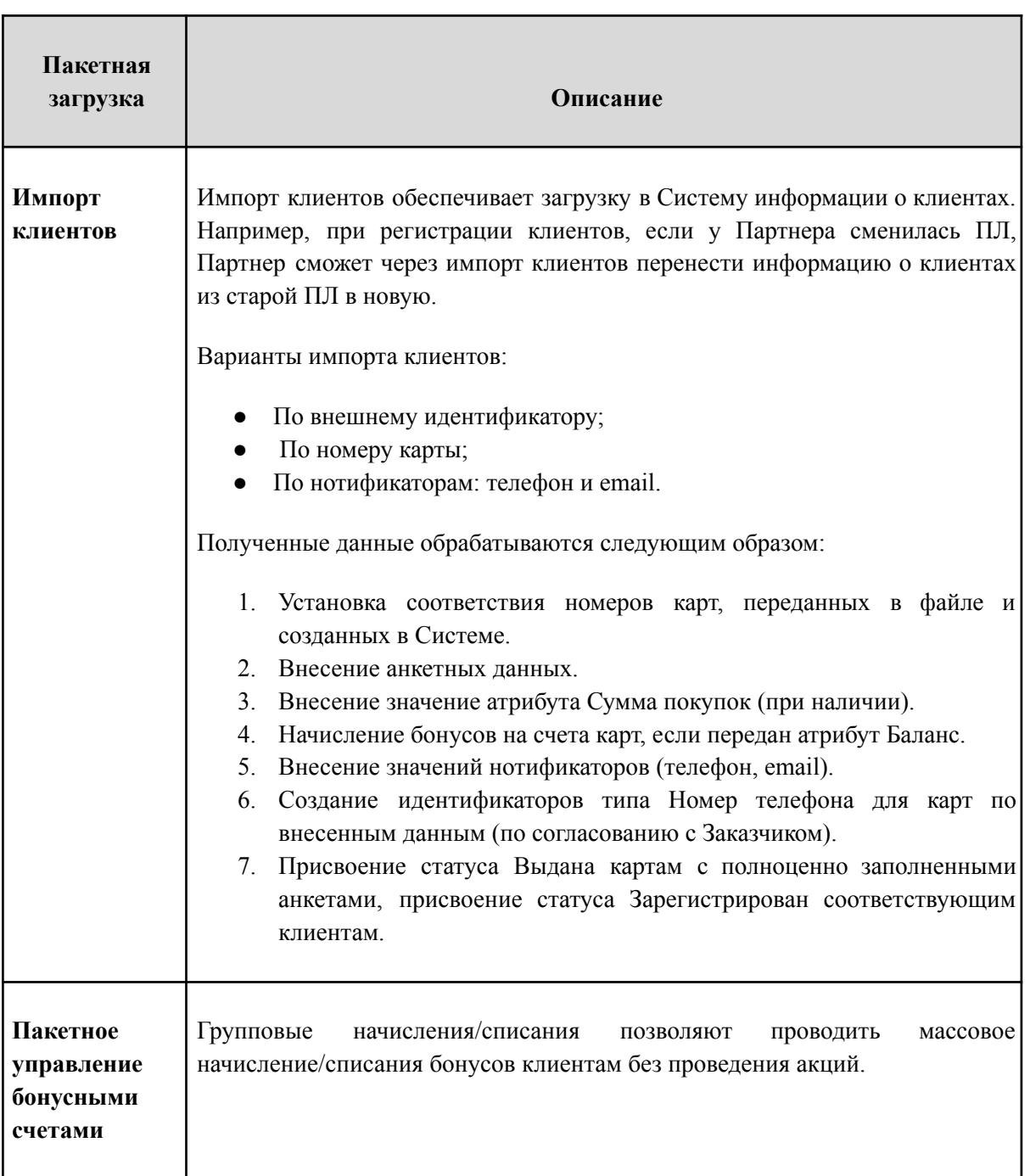

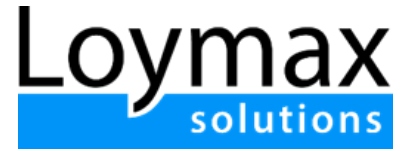

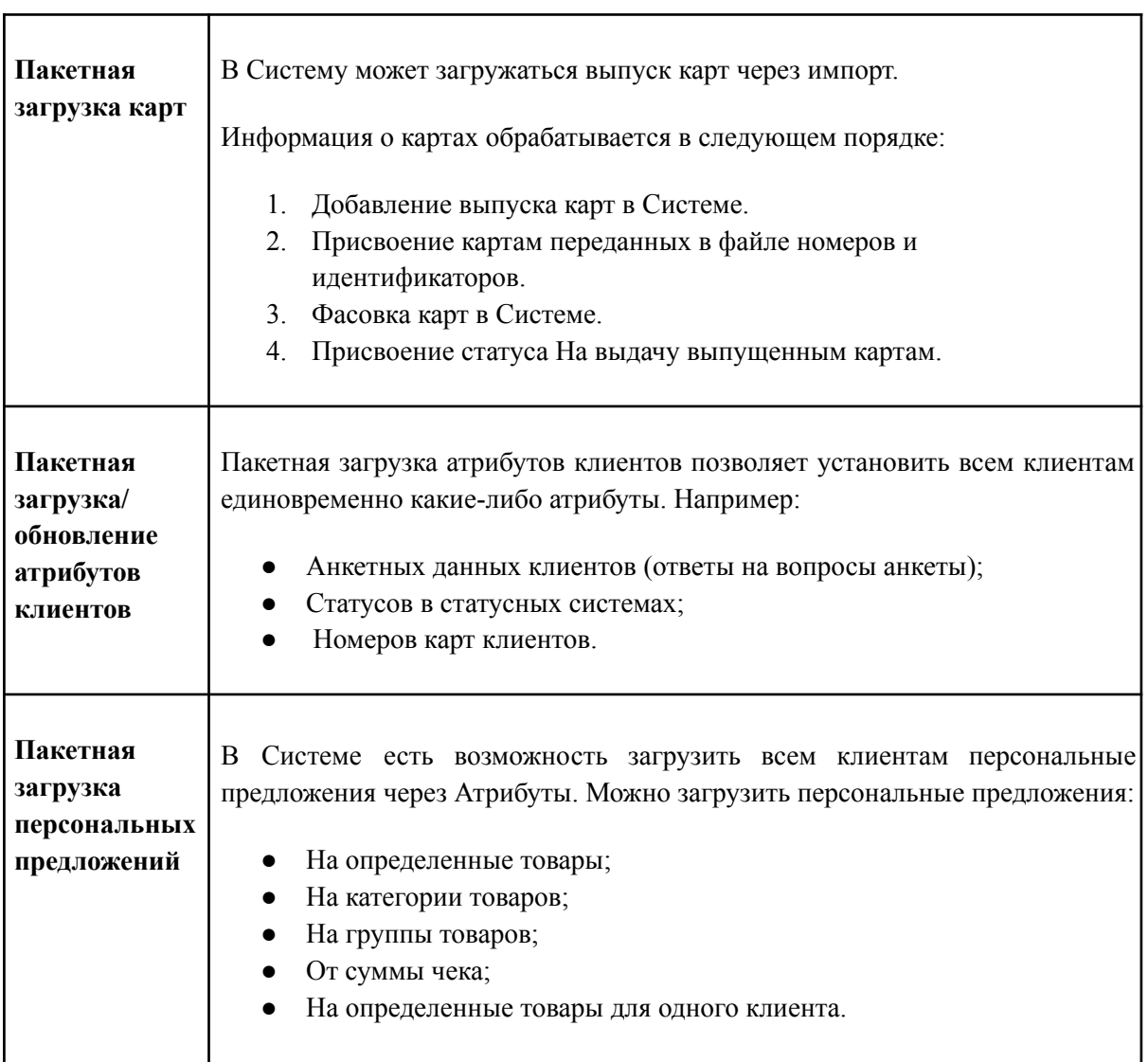

#### <span id="page-12-0"></span>**3.4. Общее описание интеграции с Системой**

Стадия интеграции Системы сопровождается проведением обучения сотрудников (обучающие вебинары и демонстрация обучающих видео). Дальнейшее использование Системы сопровождается информационной и технической поддержкой.

Система является настраиваемой и отвечает потребностям заказчика. Версии Системы регулярно обновляются.

Конкретные функциональности реализовываются в Системе с обращением к исходному коду. Т.о. Система подстраивается под нужды заказчика для реализации конкретных задач.

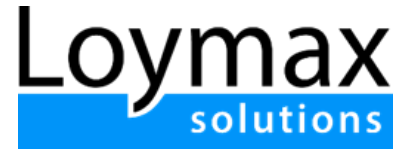

Для упрощения процессов интеграции внешних сервисов основная часть функциональности Системы реализована в виде API, которые позволяют выполнять различные операции с учетными записями и бонусными счетами клиентов.

# <span id="page-13-0"></span>4. Управление правилами ПЛ

С помощью инструментов Системы можно создавать акции и механизмы выдачи преференций.

С помощью акций в Системе настраиваются следующие акционные механики:

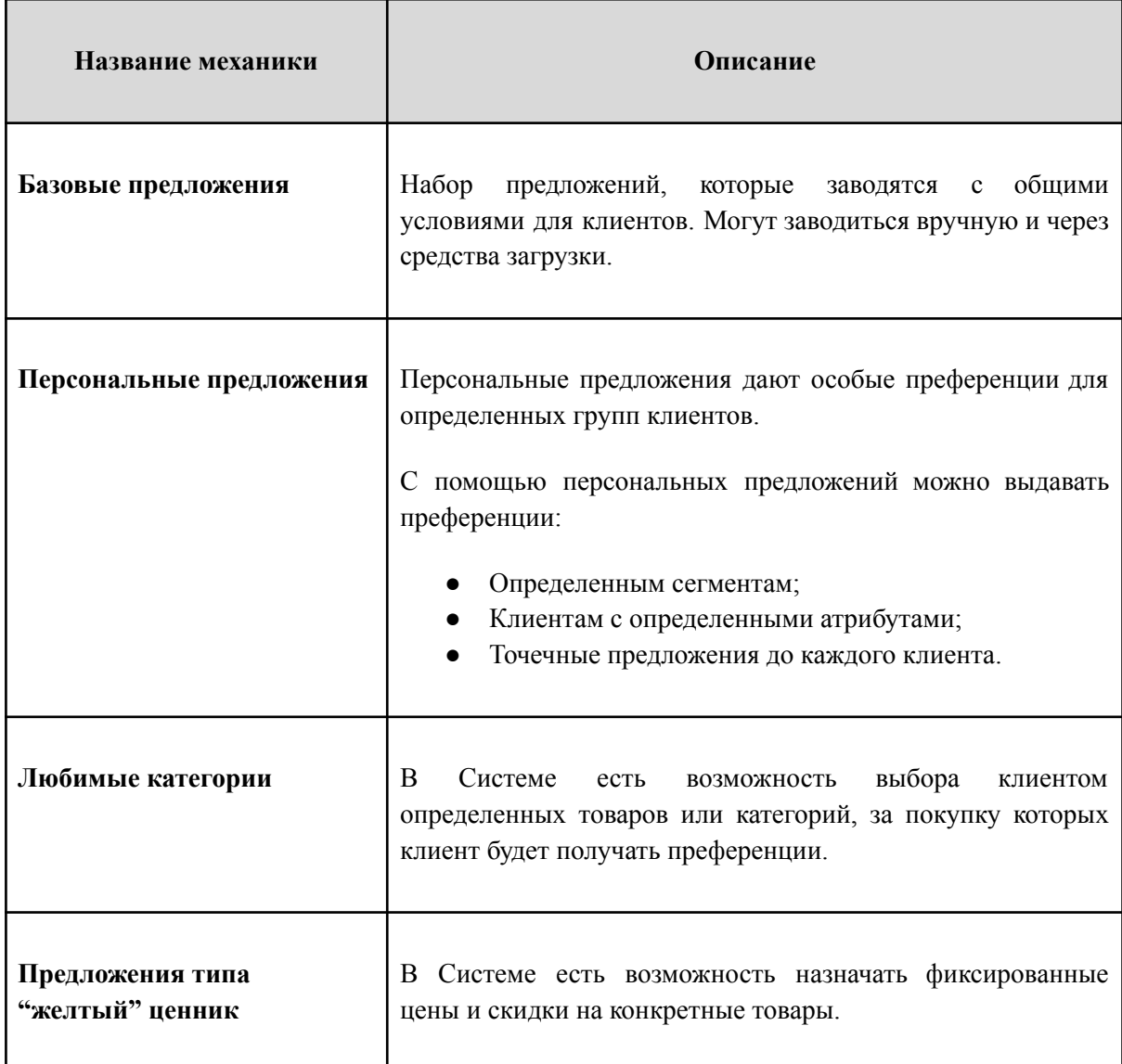

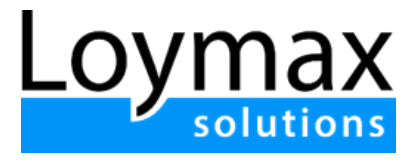

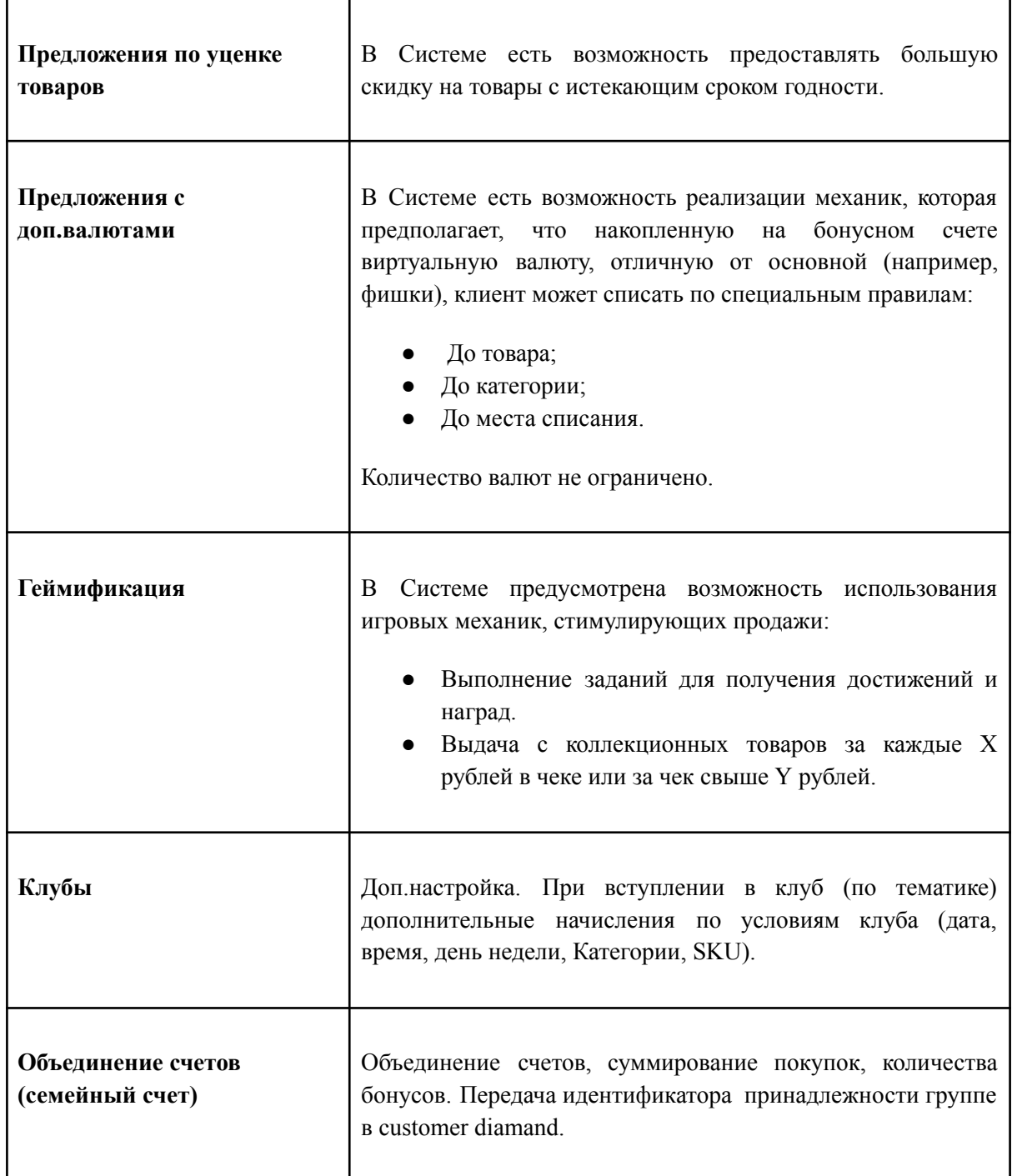

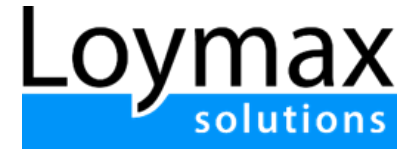

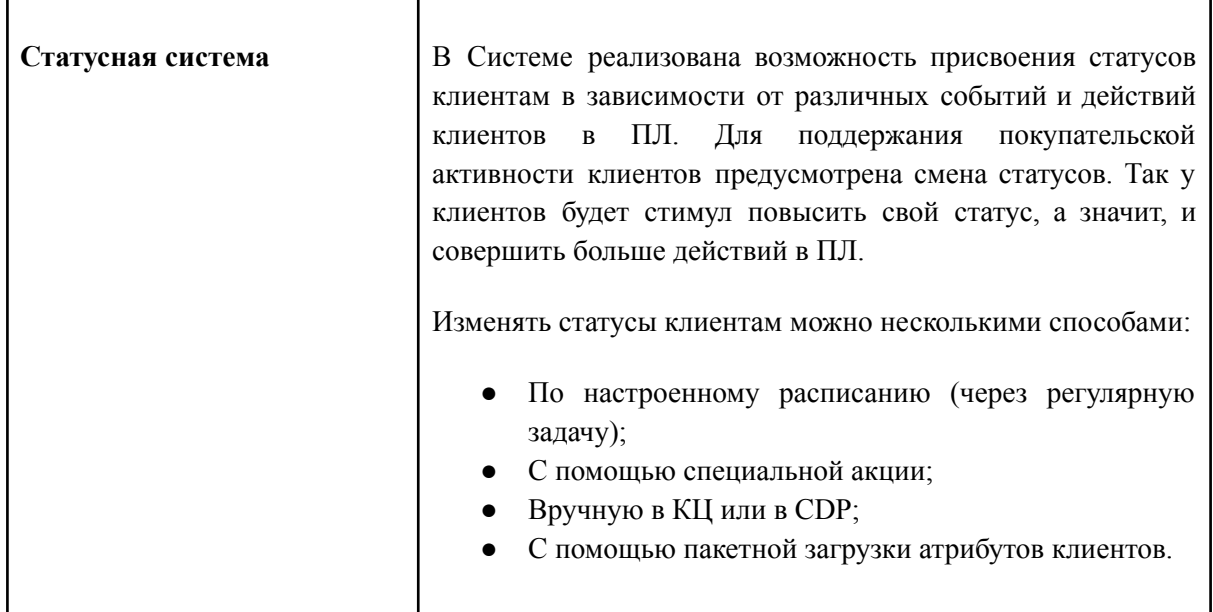

#### <span id="page-15-0"></span>**4.1. Перечень персональных предложений и предложений на сегменты**

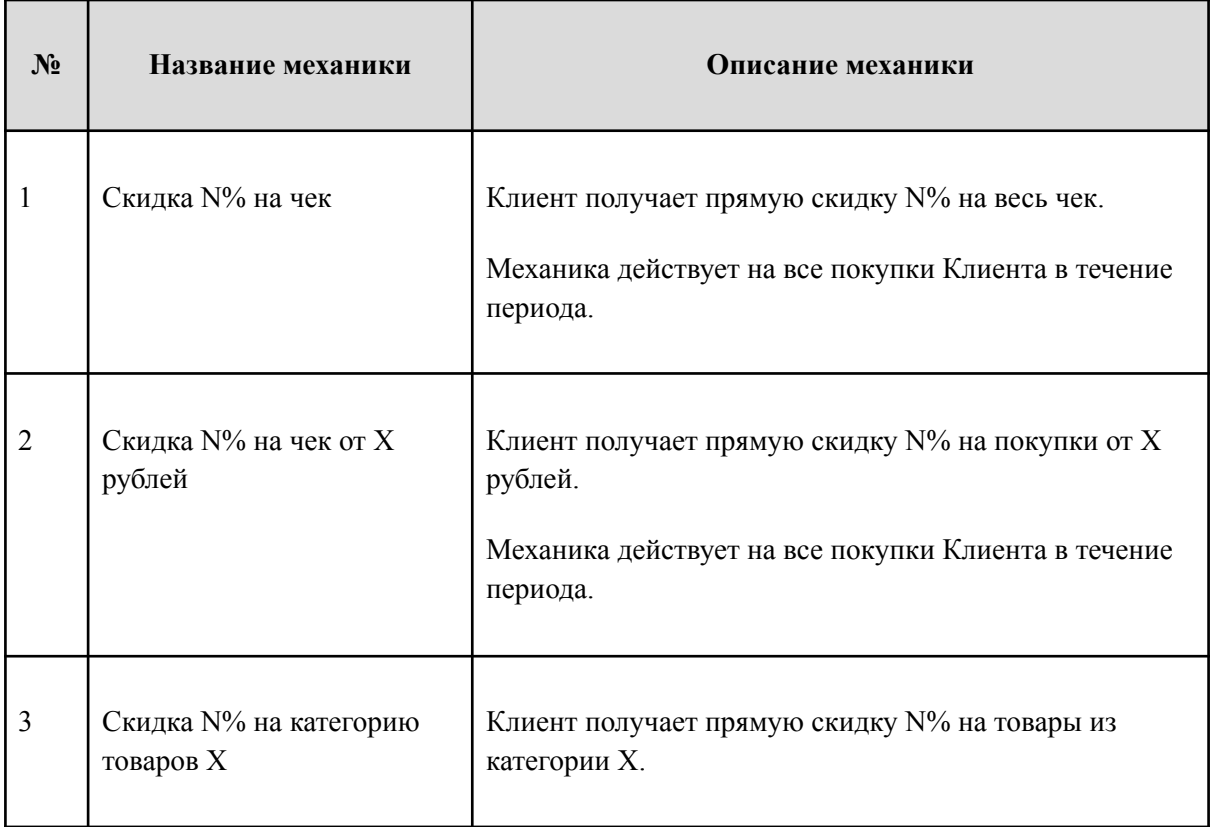

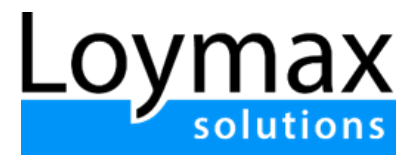

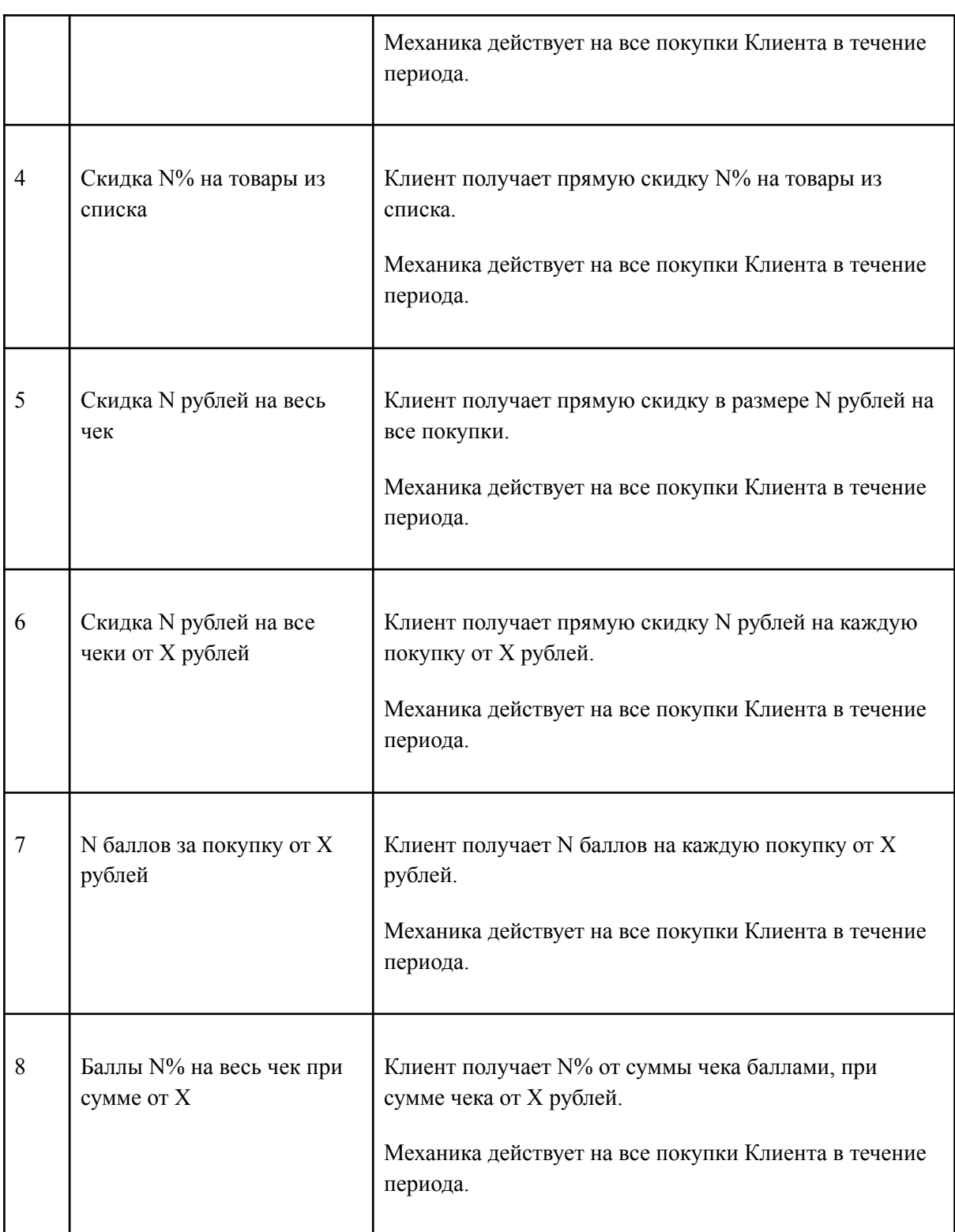

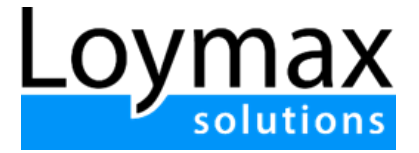

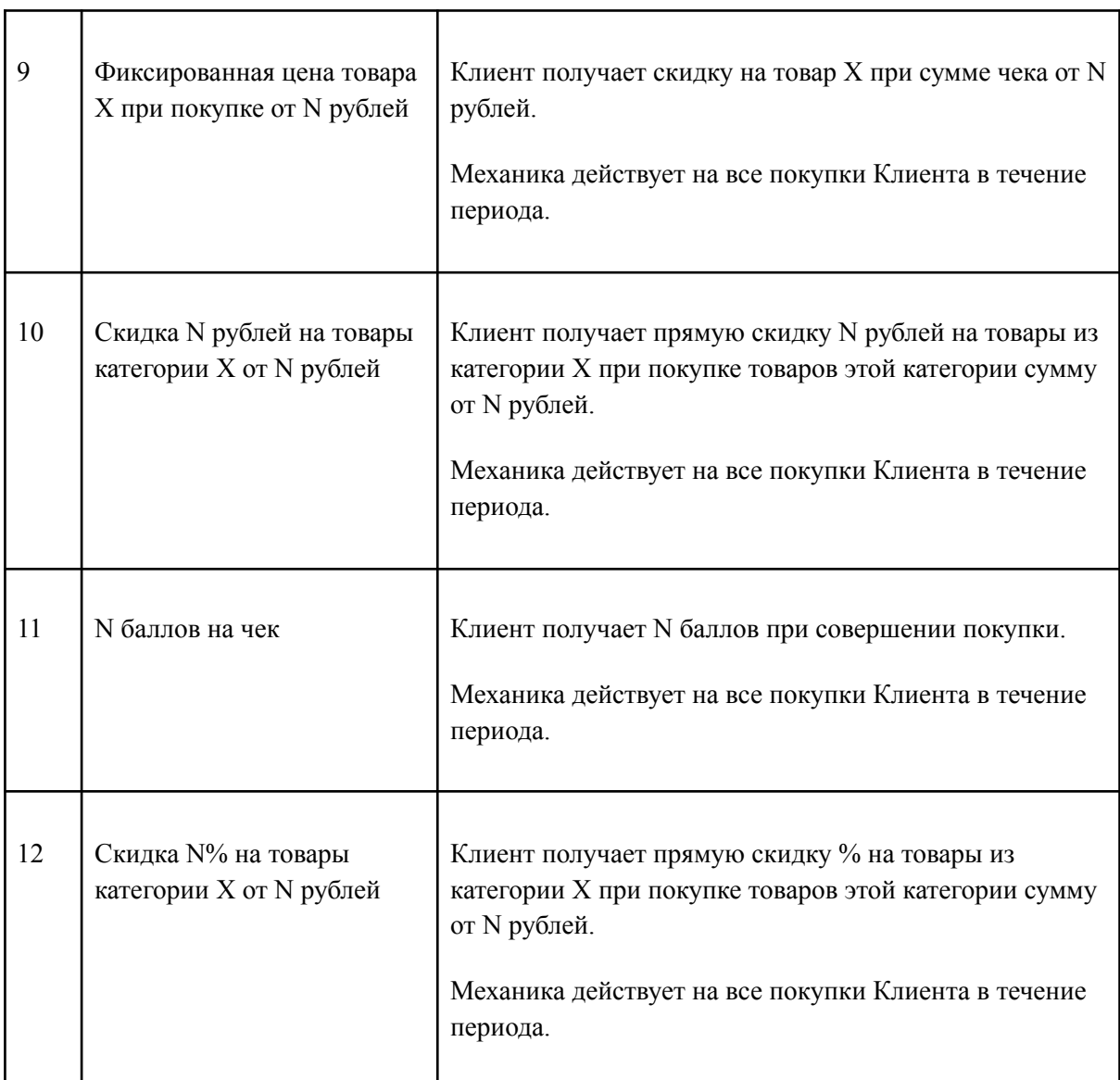

### <span id="page-17-0"></span>**4.2. Списание бонусов**

Ниже описана работа с "виртуальными валютами" относительно правил списания:

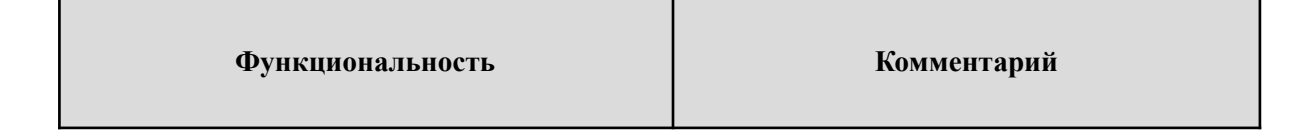

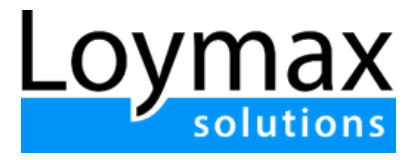

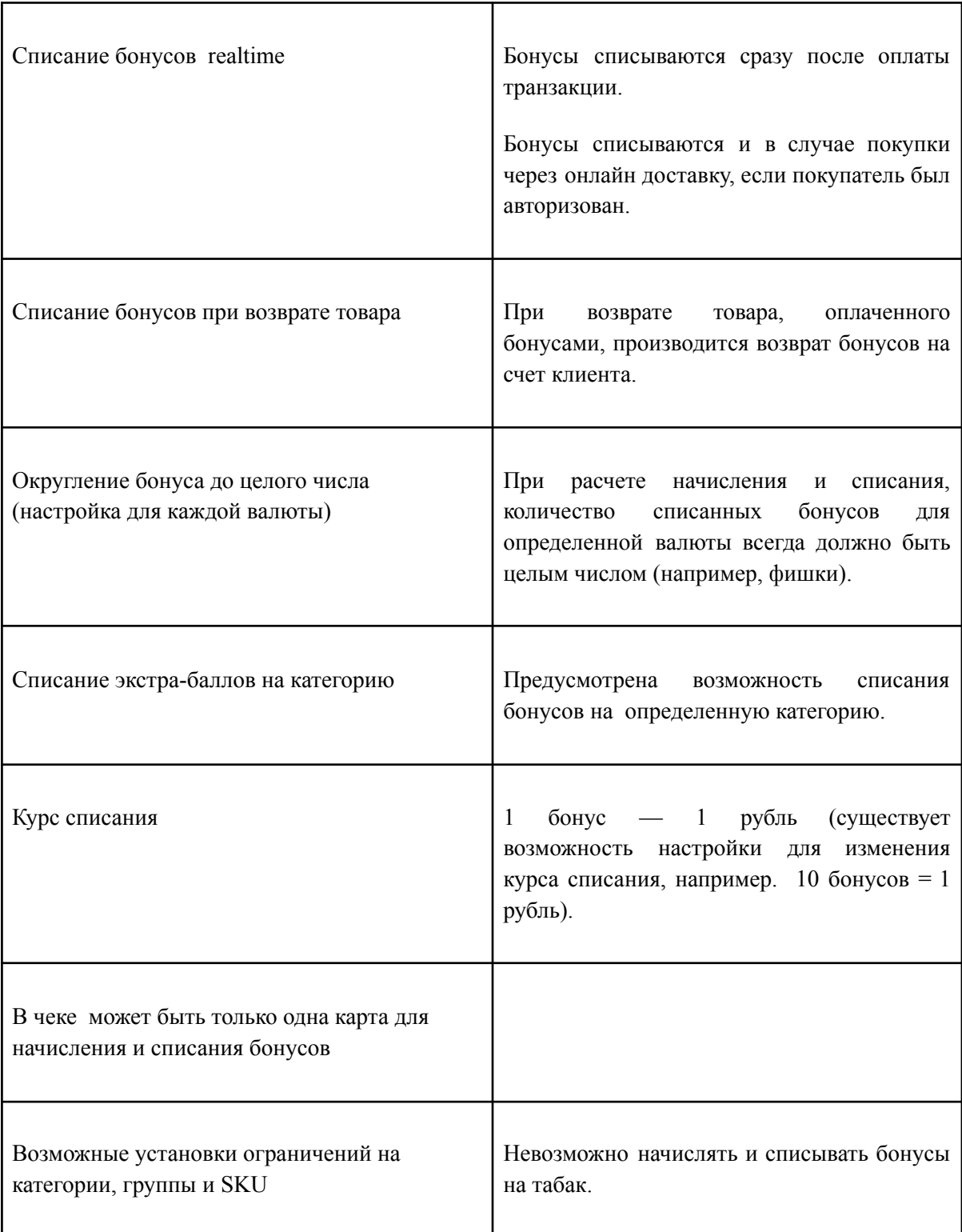

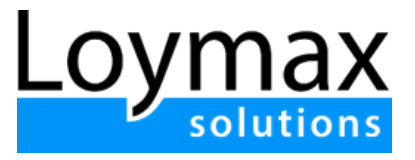

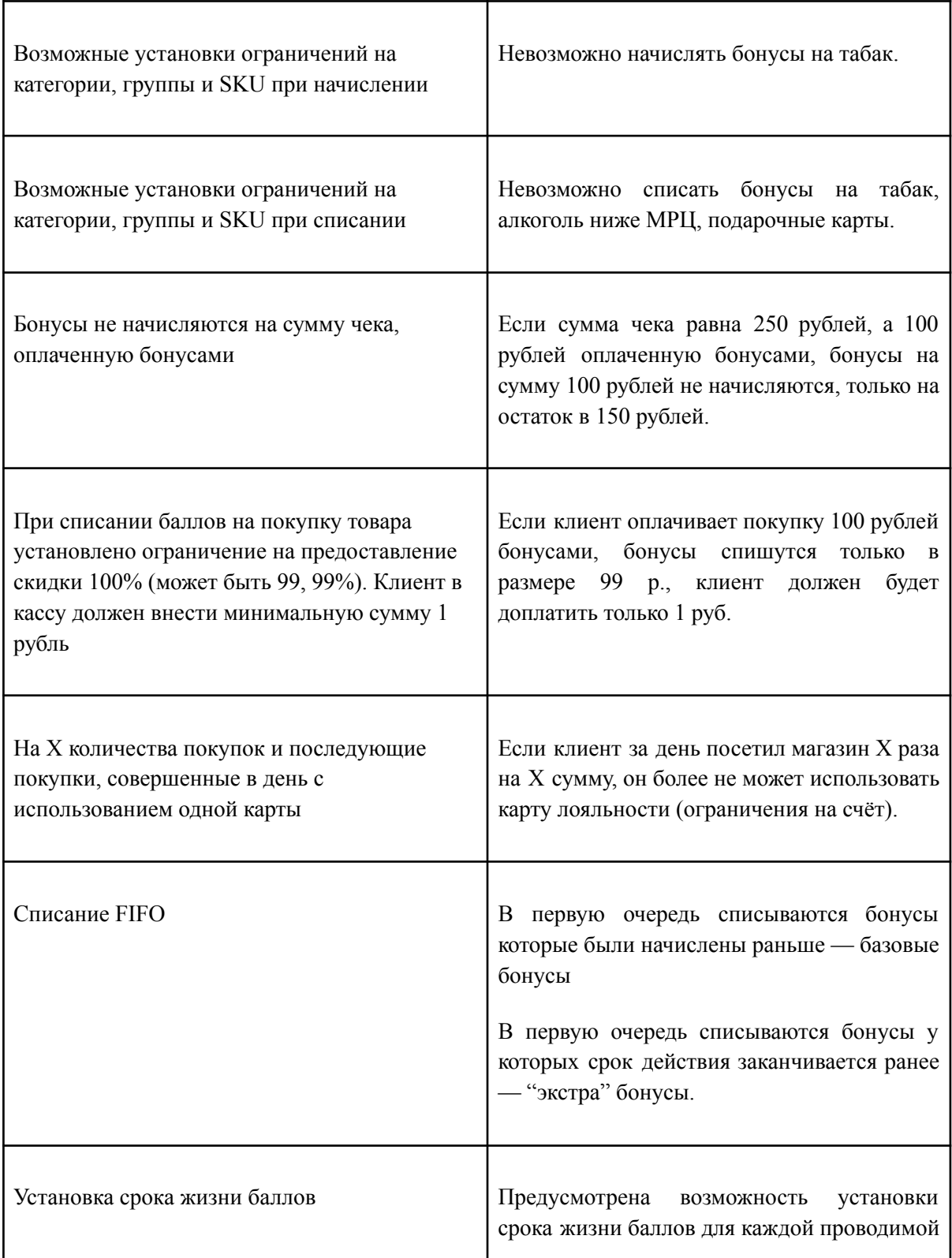

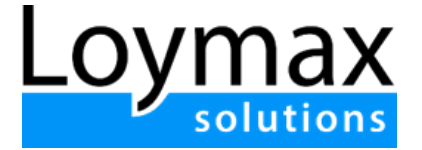

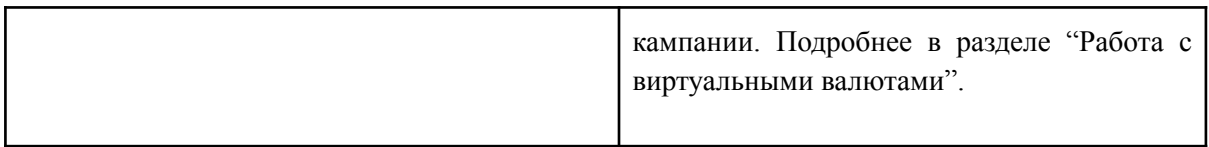

#### <span id="page-20-0"></span>**4.3. Обработка табачной и алкогольной продукции**

В Системе предусмотрена возможность устанавливать ограничение цены на табачную и алкогольную продукцию. Ограничение необходимо для установки минимальной цены на табачную и алкогольную продукцию согласно МРЦ, чтобы такие товары нельзя было продать по цене ниже, чем указано в МРЦ. В Системе создаются акции, которые будут запрещать списывать бонусы при покупке табачной и алкогольной продукции.

#### <span id="page-20-1"></span>**4.4. Механизм управления списком акций**

У пользователей Системы есть возможность управлять акциями с помощью пользовательского интерфейса. Пользователь может:

- просматривать весь список акций.
- создавать акции.
- редактировать уже созданные акции.
- копировать и удалять акции.

В Системе реализован механизм управления акциями. Предусмотрена возможность согласовывать акции, созданные в Системе, перед запуском акции. Если у пользователя есть разрешение только на создание и редактирование акций, то пользователь отправляет акцию на согласование другому пользователю, у которого есть возможность (право) запускать акции.

В Системе хранится информация о всех версиях акции, если акция была изменена. Пользователь может просматривать старые версии акции.

Для акций предусмотрены следующие состояния:

- Создана акция создана и сохранена в Системе. Расчет преференций по этой акции еще не действует.
- Ждет согласования акция отправлена на согласование пользователю, который может запускать акции. Расчет преференций по этой акции еще не действует.
- Отклонена пользователь отклонил версию акции. Например, пользователь может выдать замечания по исправлению акции. Расчет преференций по этой акции еще не действует.

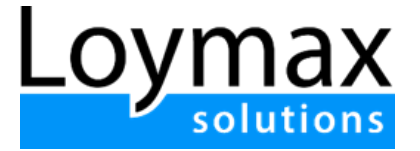

- Остановлена акция остановлена. Расчет преференций по этой акции не действует.
- Запущена акция запущена. Действует расчет преференций по этой акции:
	- Для запущенных акций предусмотрена возможность установки времени действия акции. Если время действия запущенной акции истекло, то преференции по такой акции рассчитываться не будут.
- Удалена акция удалена из основного списка акций. Расчет преференций по этой акции уже не действует.

#### <span id="page-21-0"></span>**4.5. Подсчет срабатываний акций и правил**

В Системе предусмотрена возможность ведения учета количественных показателей событий, регистрируемых в Системе, и возможность ограничивать количество срабатываний акций и правил (как для расчета преференций, так и для предотвращения нарушения правил ПЛ).

Пример событий, которые учитываются:

- Количество покупок каждого клиента в заданный период времени;
- Количество преференций, выданных в каждом магазине;
- Сумма покупок по счету (группе карт) за определенный период;
- Количество друзей, приглашенных в ПЛ и др.

Возможные акции для покупателей в таком случае:

- Скидка до конца месяца при достижении определенной суммы покупок;
- Купи товар четыре раза, в пятый раз получи его в подарок;
- Скидка X% каждому N-ому покупателю в течение дня;
- Скидка X% на каждую N-ую покупку и др.

В Системе предусмотрена возможность ограничить период учета значений (например, один день, один месяц, один год). Все предыдущие значения учтенных событий за прошлый период сохраняются в БД для дальнейшего возможного использования статистики в акционных механиках.

#### <span id="page-21-1"></span>**4.6. Порядок предоставления преференций клиенту**

В Системе предусмотрен порядок срабатывания акций в зависимости от их характеристик.

● Расчет преференций выполняется для каждой позиции чека;

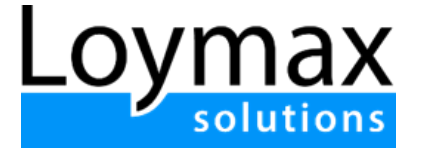

- К Участнику ПЛ применяется наиболее выгодная для него акция, исходя из суммы преференций на весь чек;
- В момент расчета в Системе формируются результаты различных событий, связанных с как с покупками, так и с и другими действиями клиентов ПЛ и пользователей Системы;
- Предусмотрена возможность получить данные со стороны КПО и применить их без изменений на стороне процессинга.

#### <span id="page-22-0"></span>**4.7. Порядок предоставления преференций клиентам по картам внешней ПЛ**

В Системе предусмотрена возможность использования карт внешних ПЛ или работы с картами банков, фондов:

- При использовании карты внешней ПЛ в Систему не передаются данные о владельце карты, о балансе, об истории покупок;
- Предусмотрена возможность коммуникации с клиентами внешних ПЛ (например, в сообщении на чек);
- Существует возможность указать сумму к начислению баллов, заработанных во внешней Системе или при использовании определенных ко-бренд карт.

#### <span id="page-22-1"></span>**4.8. Просмотр информации по работе акций в разрезе каждой покупки**

В Системе доступен просмотр акций в разрезе покупки:

- Просмотр акций, которые сработали на покупку:
	- Просмотр деталей расчета скидок и бонусов.
- Просмотр несработавших акций с детализацией причин. Например, если покупка не удовлетворила условиям акций, то доступен просмотр значений счетчиков и количества товаров, необходимое для срабатывания акции, но которое не было достигнуто в покупке.
- Просмотр сообщений, отправленных клиенту в рамках сработавшей акции.

Допущения: в Системе может задаваться срок хранения информации по работе акций. По истечению срока или достижения объема логирования данные могут быть удалены и больше не доступны. Сохраняется только основная информация о покупке, необходимая для проведения аналитических исследований.

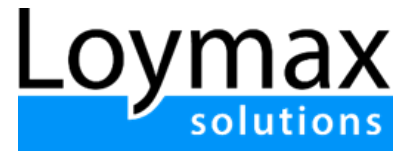

### <span id="page-23-0"></span>5. Работа с виртуальными валютами

Виртуальная валюта — это виртуальные условные единицы, начисляемые клиенту за покупки товаров (услуг, работ), совершаемых (получаемых) им в торгово-сервисных организациях на определенных условиях за события в системе. Виртуальную валюту можно обменять на скидки, либо на другие привилегии, предусмотренные ПЛ. В любой ПЛ может быть несколько видов виртуальных валют, помимо основной валюты — бонусов. Каждое начисление бонусов имеет настройку по времени жизни: на зачисление (активацию на счет) и на сгорание.

Добавление новых виртуальных валют происходит через пользовательский интерфейс. Настраиваются следующие параметры:

- Полное наименование валюты.
- Название в именительном падеже, родительном падеже для единственного и множественного чисел, сокращенная форма наименования отображения через API на стороне клиентских приложений.
- Подробное описание пояснения, комментарии, которые описывают то, для чего будет использоваться валюта, для отображения через API на стороне клиентских приложений.
- Значение кратности для правил округления суммы в данной валюте. Например, чтобы округлять сумму в данной валюте до второго знака после запятой укажите значение 0,01, до первого знака — 0,1.
- Партнер, для которого создается валюта, указывается только для типа Виртуальная валюта. Созданная виртуальная валюта может использоваться и редактироваться только при наличии у пользователя прав на Партнера, создавшего эту валюту.

Время жизни бонусов — это период времени, в течение которого бонусы могут быть использованы. Для каждого времени жизни бонусов могут быть заданы Активация и Сгорание.

- Активация время, после наступления которого начисленные на счет бонусы можно использовать для списания.
- Сгорание срок, по истечении которого неиспользованные в установленный период бонусы будут списаны со счета клиента (сгорят).

Время активации и сгорания отсчитывается от времени начисления бонусов. Время активации не может превышать время сгорания бонусов.

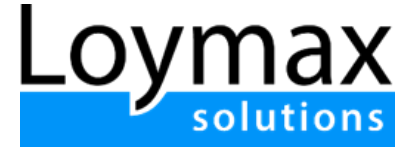

Возможные значения для сроков активации и сгорания представлены в виде следующего справочника:

Активация:

- В момент начисления,
- Через период,
- Начало суток,
- В определенную дату,
- Начало месяца.

Сгорание:

- $\bullet$  Не сгорают,
- Через период,
- Начало суток,
- В определенную дату,
- Начало месяца.

Через API доступно:

- Получение истории сгорания и активаций бонусов в разрезе каждой из валют.
- Просмотр, в рамках какой из операций были произведены первичные начисления.
- Просмотр итогового баланса по каждой из валют.

## <span id="page-24-0"></span>6. Работа с картами ПЛ

В Системе предусмотрена возможность выпуска карт ПЛ для раздачи клиентам в виде физического носителя. В Системе предусмотрена возможность генерации виртуальных карт.

Общее описание возможностей Системы по работе с картами:

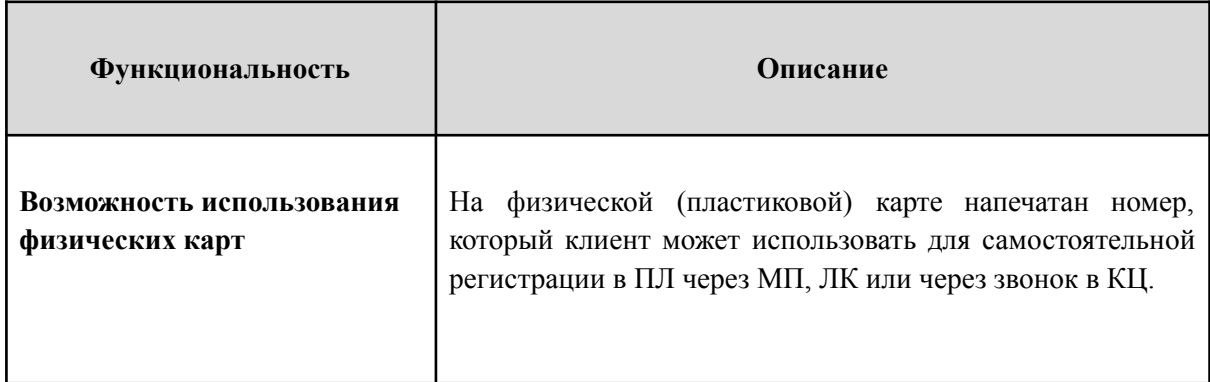

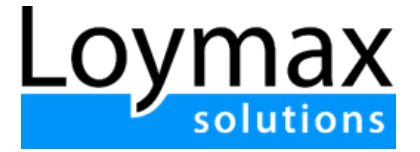

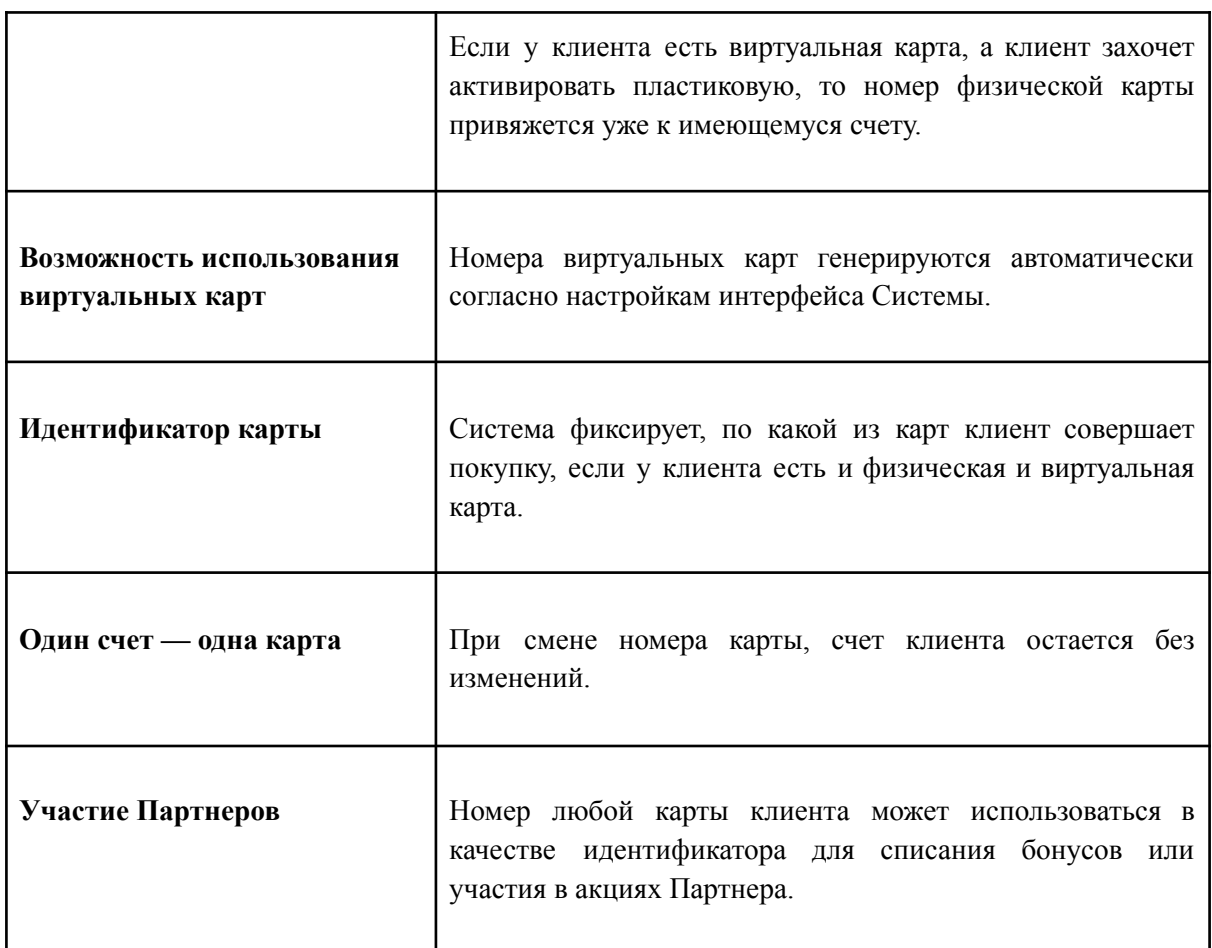

#### <span id="page-25-0"></span>**6.1. Выпуски бонусных карт**

- 1. В Системе предусмотрена возможность работы с разными видами карт: VIP, карты фонда, карты сотрудников (категории). Каждому выпуску карт присвоена категория карты.
- 2. При создании выпуска карт задается количество карт в выпуске.
- 3. Номера карт формируются автоматически шаблоном, задаваемым при создании выпуска карт.
- 4. Номер каждой карты уникален.
- 5. Предусмотрена возможность задавать CVC-код для некоторых из выпусков.

#### <span id="page-25-1"></span>**6.1.1. Расфасовка физических бонусных карт**

- 1. При расфасовке каждой карте присваивается идентификатор.
- 2. Карты из расфасованных выпусков могут раздаваться в точках продаж.

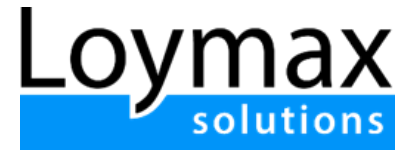

#### <span id="page-26-0"></span>**6.1.2. Идентификаторы бонусных карт**

При выпуске бонусных карт задаются идентификаторы, которые будут служить для идентификации клиентов. Предусмотрены следующие типы идентификаторов:

- Номер карты,
- Штрихкод,
- Магнитная полоса,
- $\bullet$  OR-код.

#### <span id="page-26-1"></span>**6.1.3. QR-коды**

- 1. Генерация QR-кода осуществляется в ЛК или МП клиента.
- 2. QR-код содержит информацию о номере карты ПЛ.
- 3. В Системе предусмотрена возможность настройки времени действия QR-кода. При окончании срока действия QR-кода он доступен на начисление бонусов, но недоступен на списание.
- 4. QR-код доступен для запроса и генерации через методы API для публикации в клиентские приложения.

#### <span id="page-26-2"></span>**6.1.4. Категории карт**

В Системе предусмотрена возможность:

- 1. Создавать категории карт.
- 2. Для каждой категории карт использовать различные правила ПЛ.
- 3. Для каждой категории карт задавать время жизни, ограничивающее срок действия карты.
- 4. Для каждой категории карт задавать изображение, для запроса через методы API для публикации в клиентские приложения.

#### <span id="page-26-3"></span>**6.1.5. Состояния карты**

Карты имеют различные состояния. В зависимости от состояния различаются набор действий, которые можно совершать с бонусными картами. В Системе предусмотрены следующие состояния карт:

● Неактивированная — карта выпущена в Системе, но по ней не было покупок.

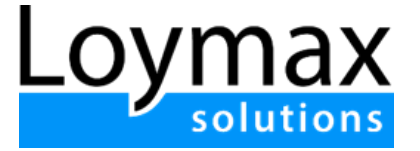

- Активированная незарегистрированная карта выдана клиенту, но он не заполнил анкетные данные и не прошел регистрацию. Клиент может копить бонусы, но списывать их не может.
- Активированная зарегистрированная клиент прошел процесс регистрации в ПЛ. Клиент может копить и списывать бонусы.
- Заблокированная операции по карте нельзя осуществлять, но клиент может заменить карту на новую или разблокировать ее.

#### <span id="page-27-0"></span>**6.1.6. Виртуальные карты**

- 1. Виртуальные карты выпускаются для каждого клиента.
- 2. Виртуальные карты автоматически генерируются при регистрации клиента в ПЛ или после регистрации в ПЛ.
- 3. Виртуальные карты доступны клиенту при запросе через методы API для публикации в клиентские приложения.

### <span id="page-27-1"></span>7. Работа с клиентами

В Системе предусмотрена возможность производить следующие операции с клиентами через web-интерфейс:

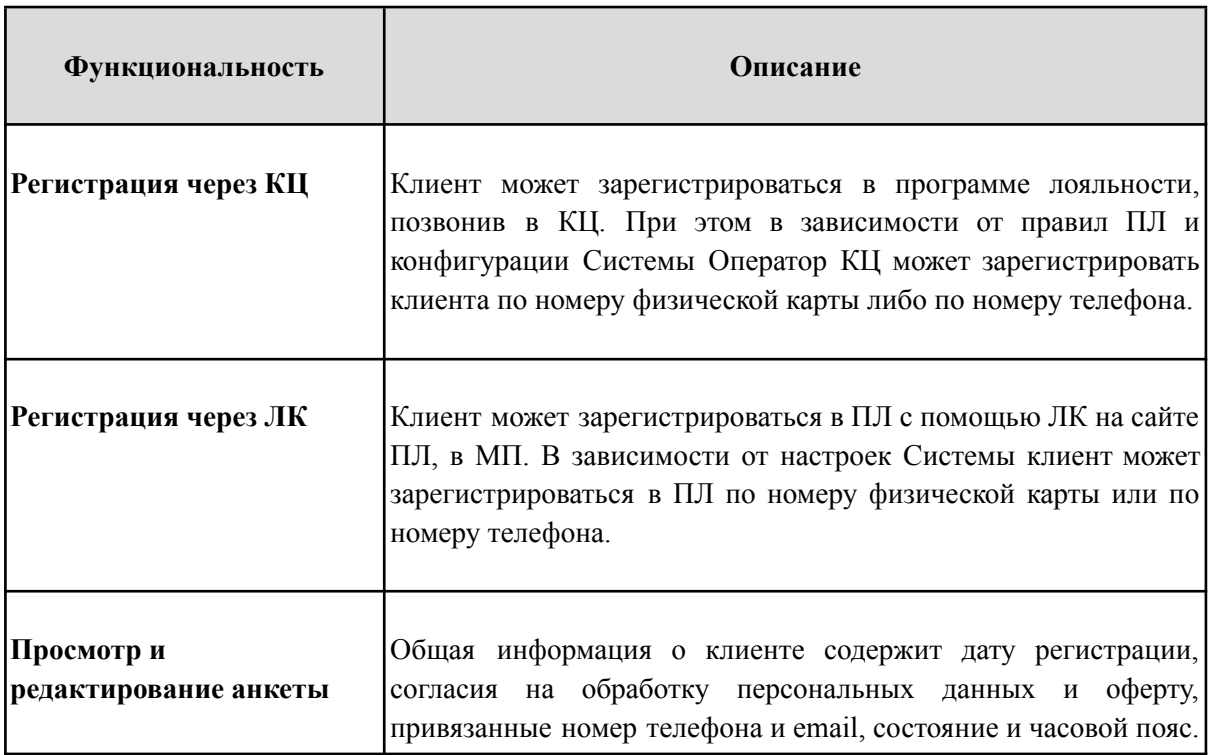

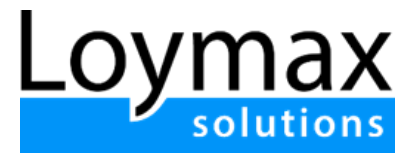

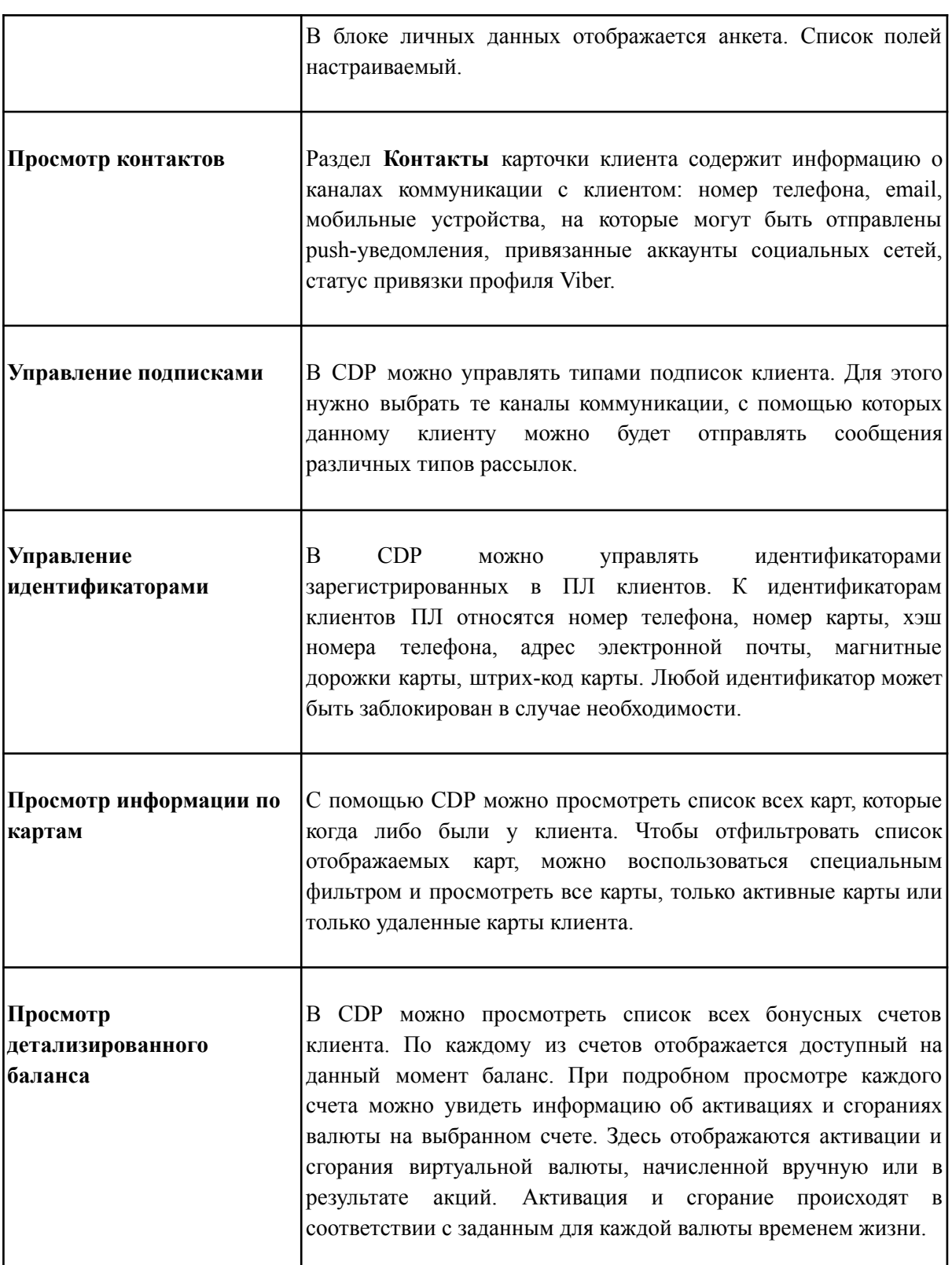

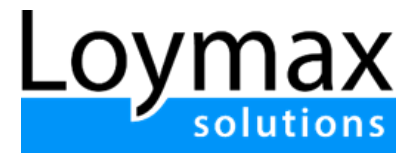

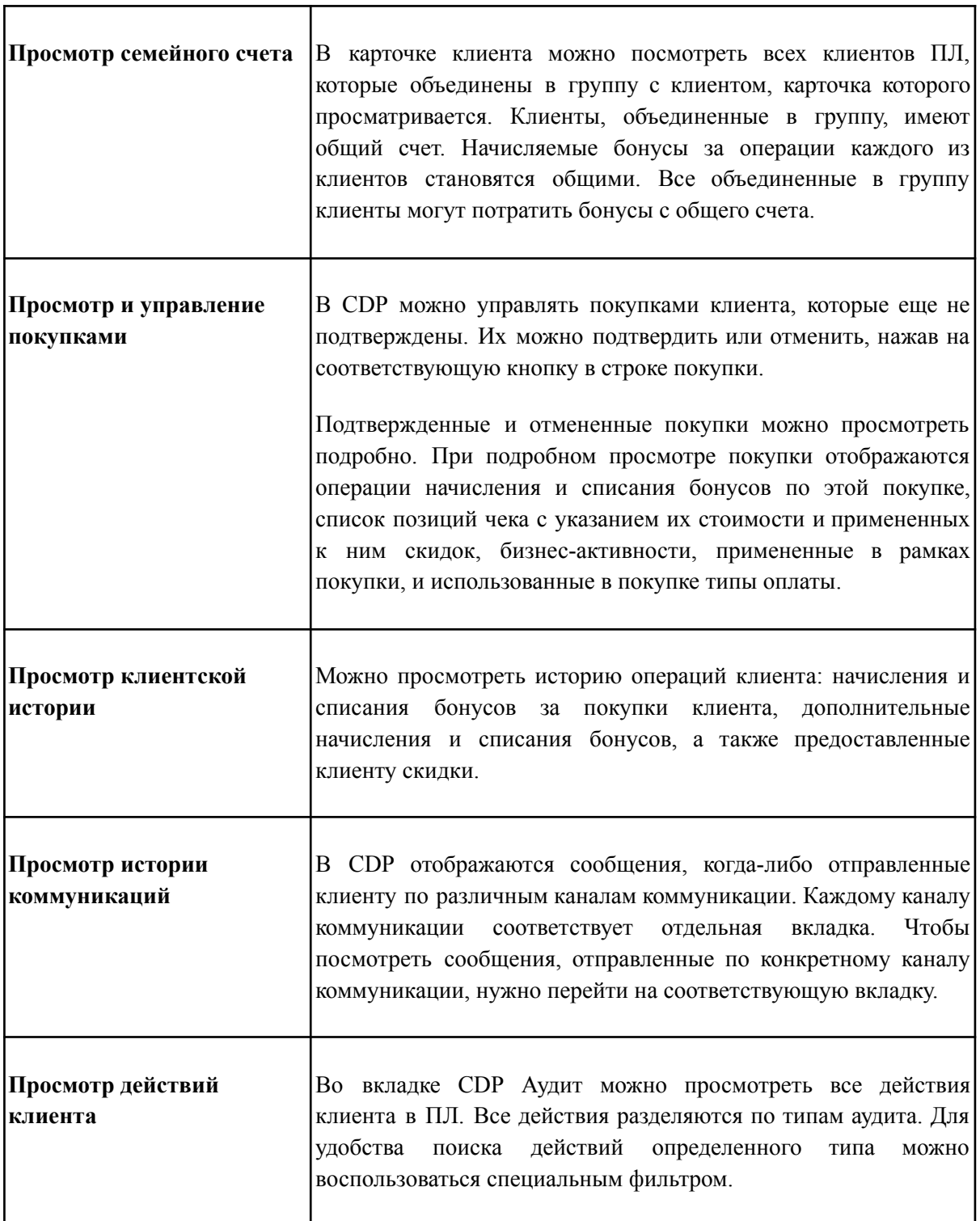

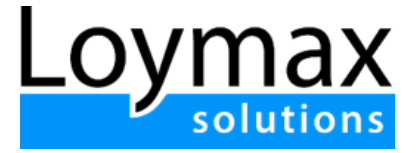

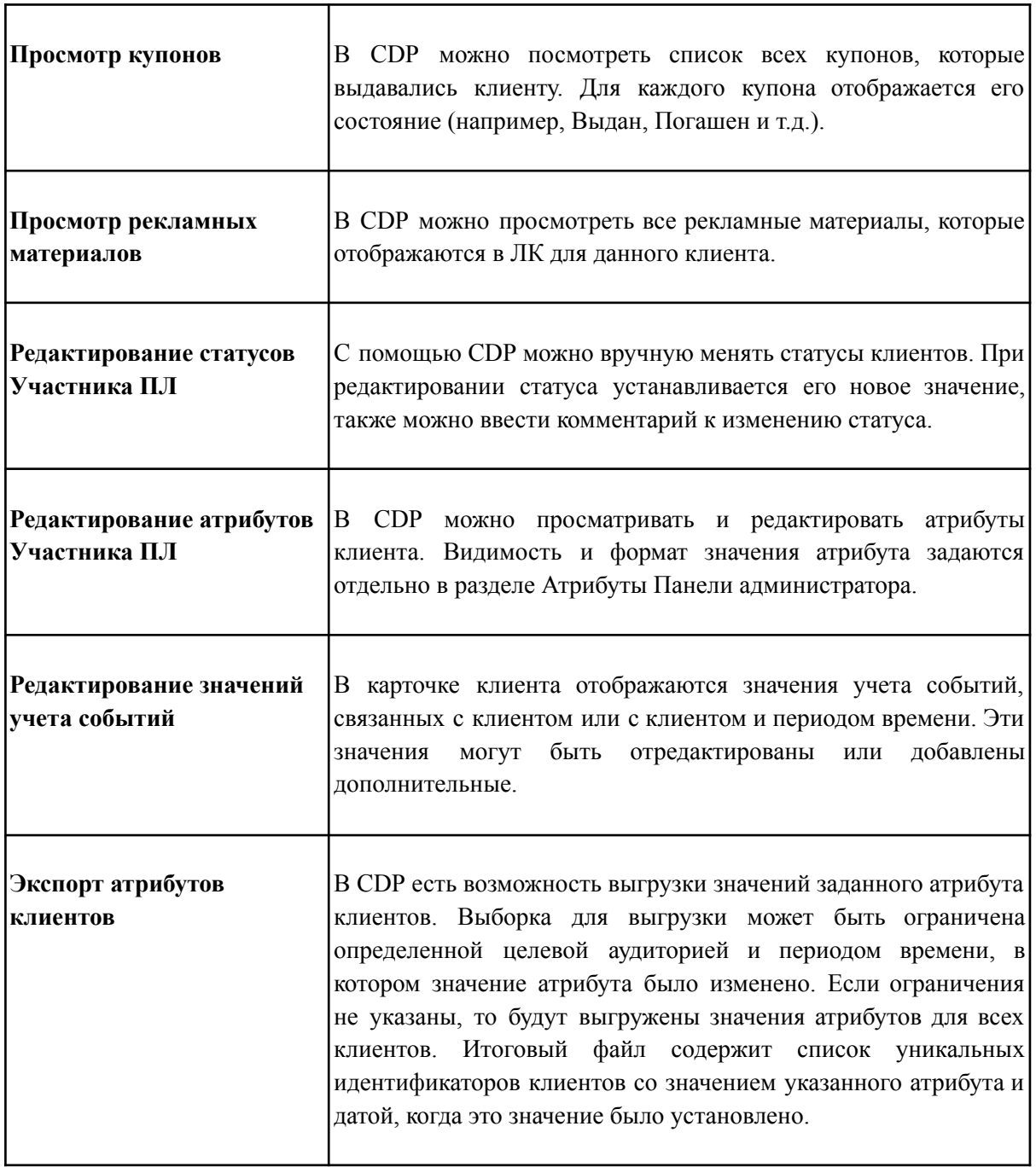

#### <span id="page-30-0"></span>**7.1. Активация карт**

Бонусные карты (физические и виртуальные) переходят в активное состояние, когда клиент выполнит следующие условия:

Пройдет полностью процесс регистрации в ПЛ, включая:

● Принятие оферты;

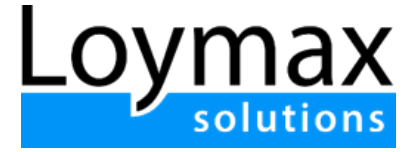

- Прикрепление номера телефона;
- Привязка физической карты;
- Заполнение обязательных анкетных данных.

#### <span id="page-31-0"></span>**7.2. Прикрепление карты**

Функция привязки дополнительной карты используется в случае, если у клиента есть несколько карт (например, несколько физических карт, либо физическая и виртуальная карта), и он хочет привязать все карты к своему аккаунту в ПЛ. В таком случае у одного клиента есть один счет и несколько карт ПЛ. В Системе есть возможность установить максимальное количество карт на одного клиента.

#### <span id="page-31-1"></span>**7.3. Объединение карт под один счет**

У клиента ПЛ существует возможность объединить свою карту с картой другого клиента под один счет.

- 1. Объединять в один счет можно и физические и виртуальные карты.
- 2. В Системе доступна настройка максимального количества клиентов, которых можно объединять под один счет.
- 3. После объединения карт каждая карта сохраняет свои характеристики.
- 4. Клиенты могут копить и тратить бонусы с одного счета.
- 5. Клиенты имеют общую историю операций.

### <span id="page-31-2"></span>8. CDP и Контакт-центр

Система обеспечивает возможность работы Контакт-центра (КЦ) с установленным CDP, в котором хранится информация о зарегистрированных в ПЛ клиентах.

Система позволяет работать с карточками клиентов, просматривать информацию о них, а также редактировать данные. Ниже представлена таблица с функциональностями разделов CDP и КЦ. В таблице показано, какие возможности есть у Оператора КЦ, а какие у пользователя Системой с доступом в CDP.

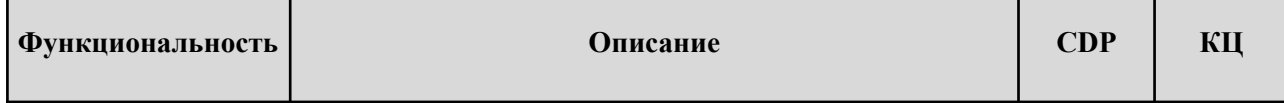

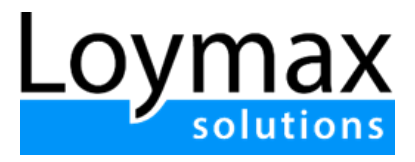

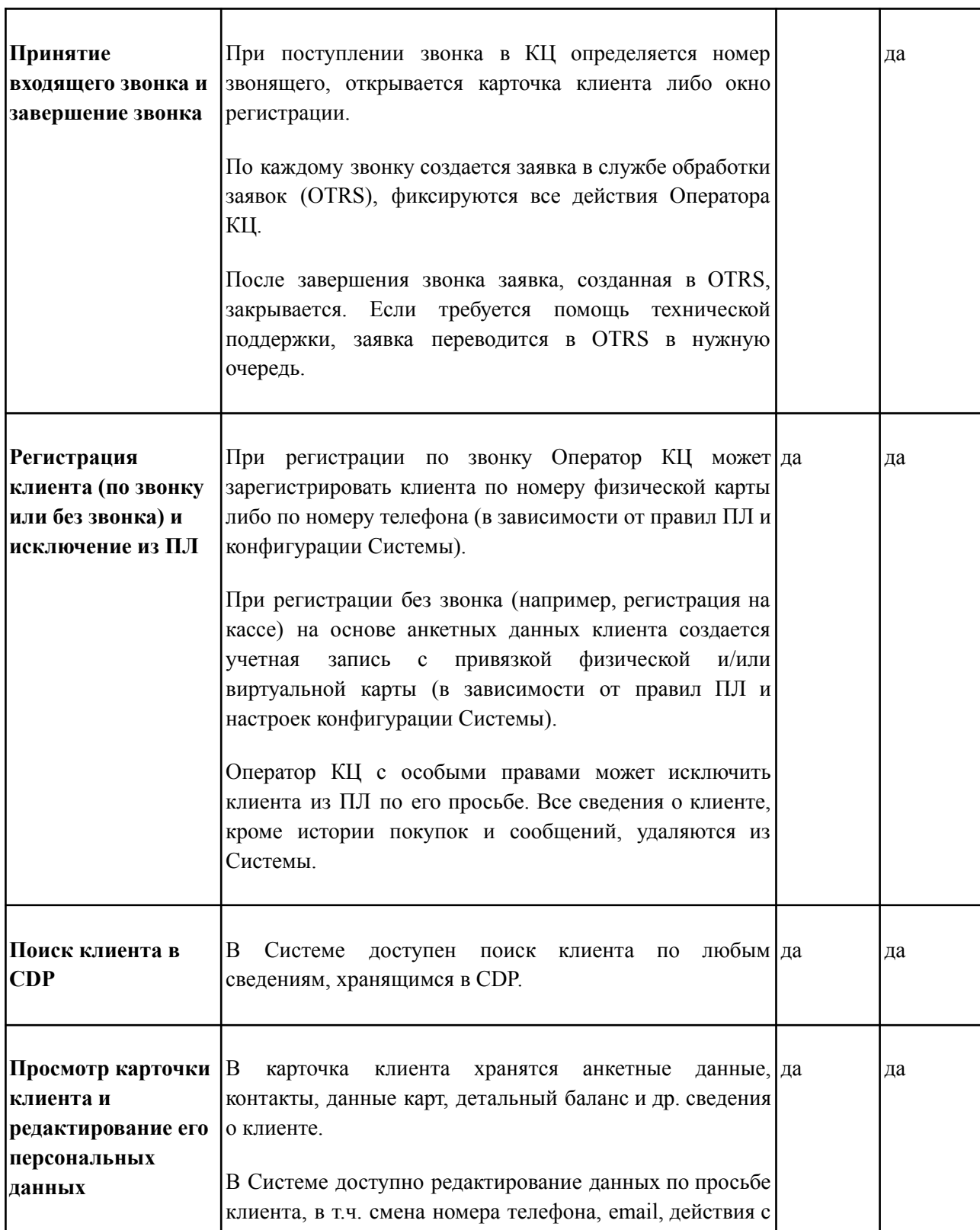

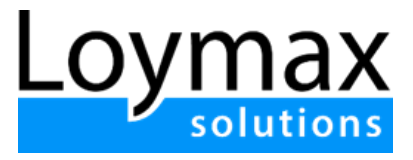

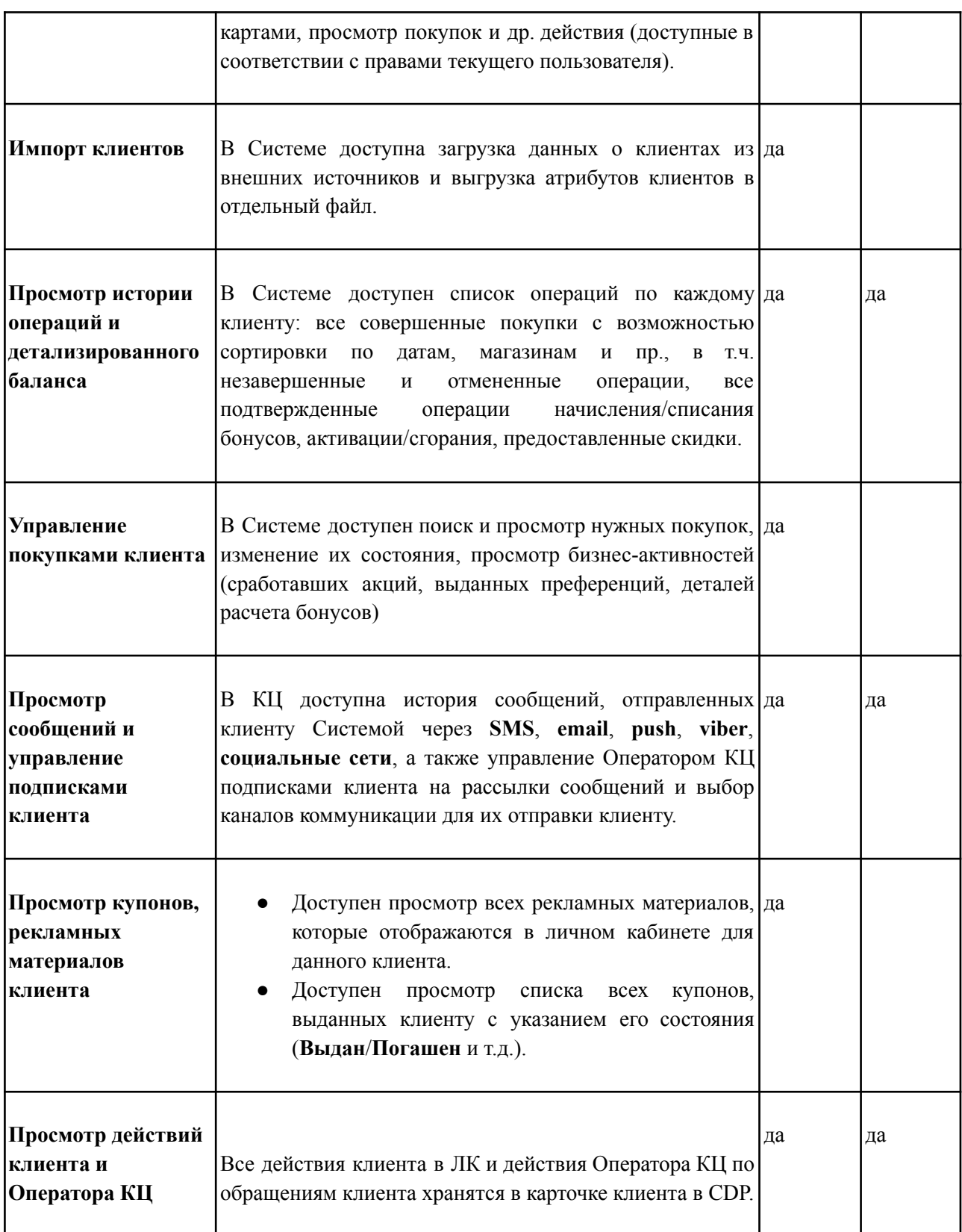

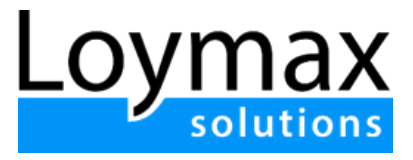

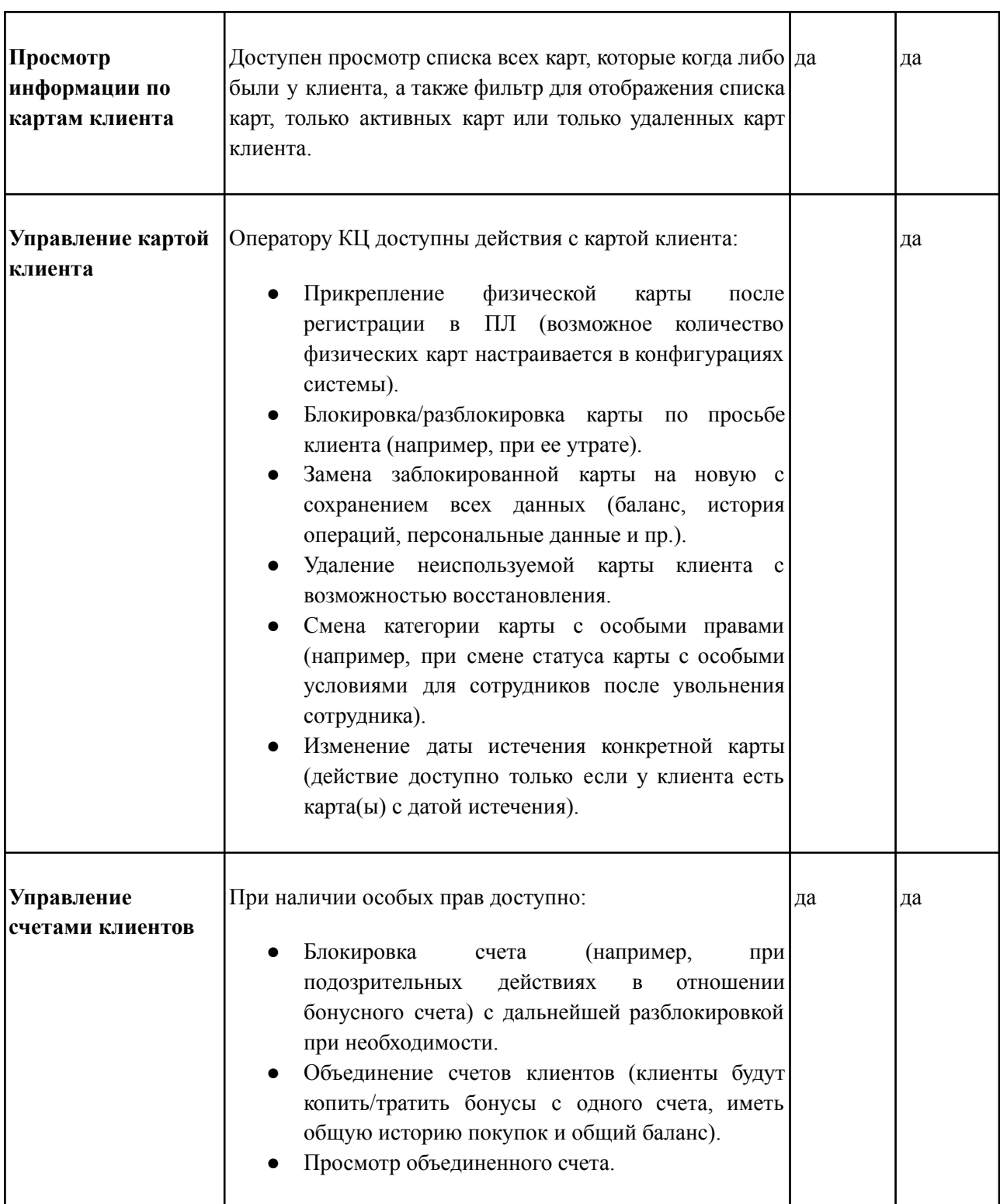

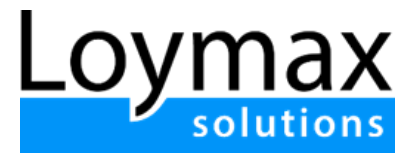

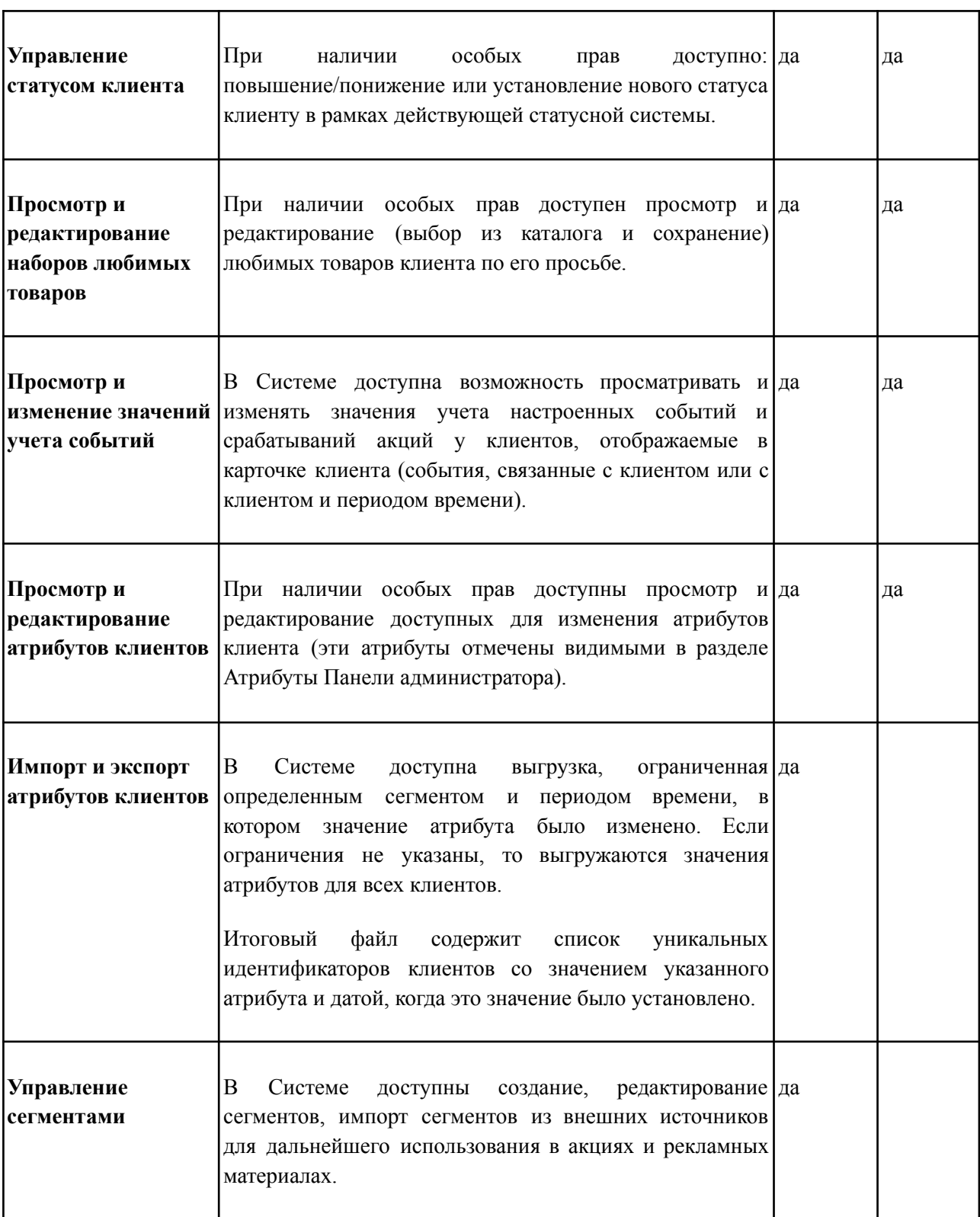